# **Use Case Document**

#### **Introduction**

This document contains a collection of use cases. It starts off with a high-levelled view of the system and is then followed by use cases that are divided into sections for each of the main components of the proposed Jammin music composition software. The use cases are written in a language that can be understood by target users who are people with a basic understanding of music composition and theory.

#### **Index**

- **1. General Use Cases**
- **2. Managing Compositions**
- **3. Playback Controls**
- **4. User Accounts**
- **5. On-line Communication**
- **6. Friends**
- **7. Sharing Compositions**
- **8. Track Generation**
- **9. Track Display**
- **10.Master Track**
- **11.Chord Track**
- **12.Note Track**
- **13.Beat Track**
- **14.Audio Track**
- **15.Composition Tools**
- **16.Help**

#### **1. General Use Cases**

This section provides some high-level viewed use cases of the system. These use cases illustrate the core characteristics of our system.

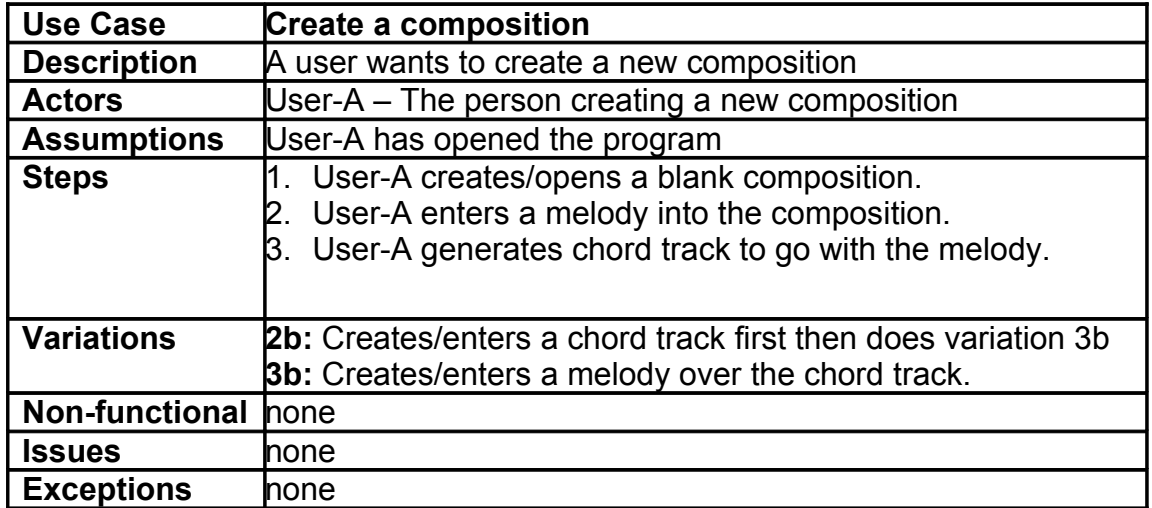

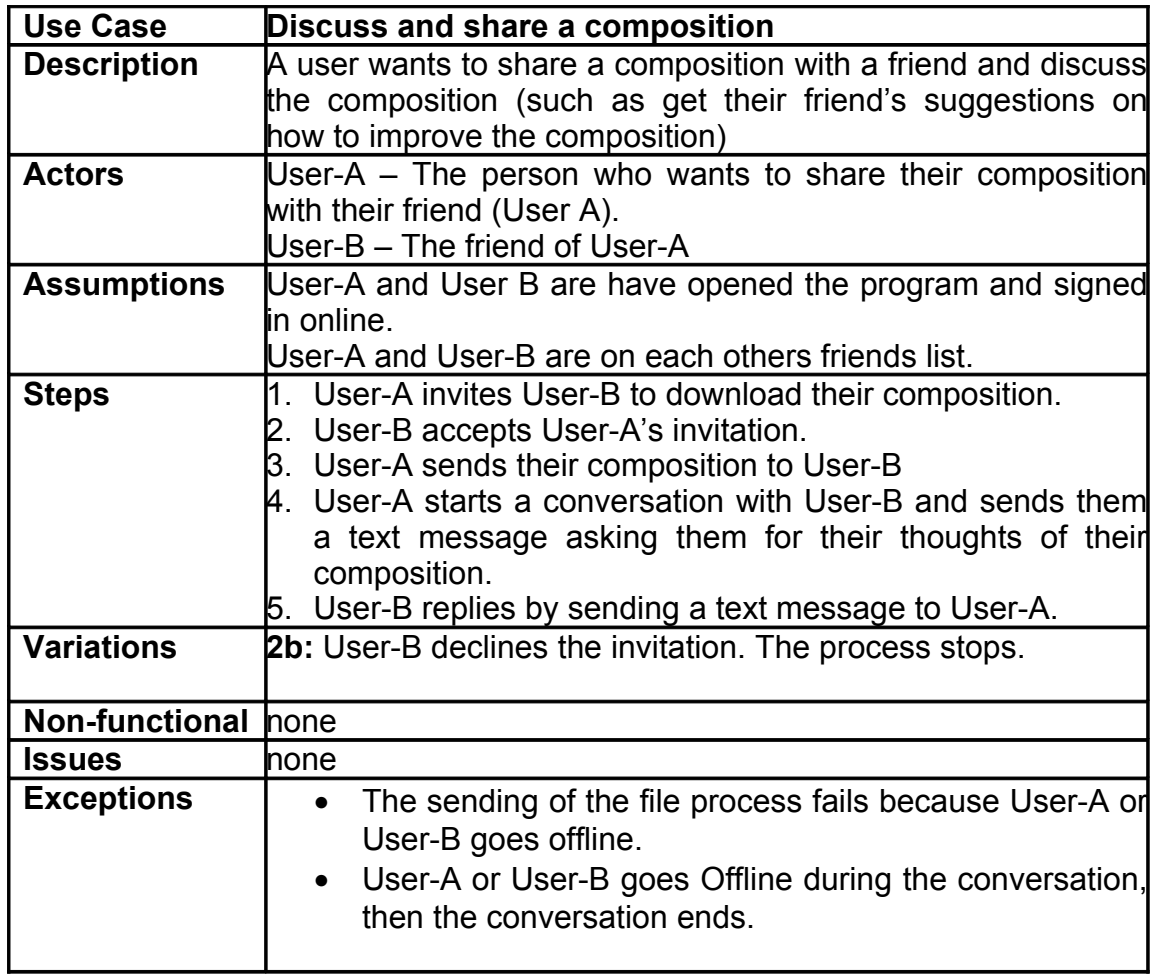

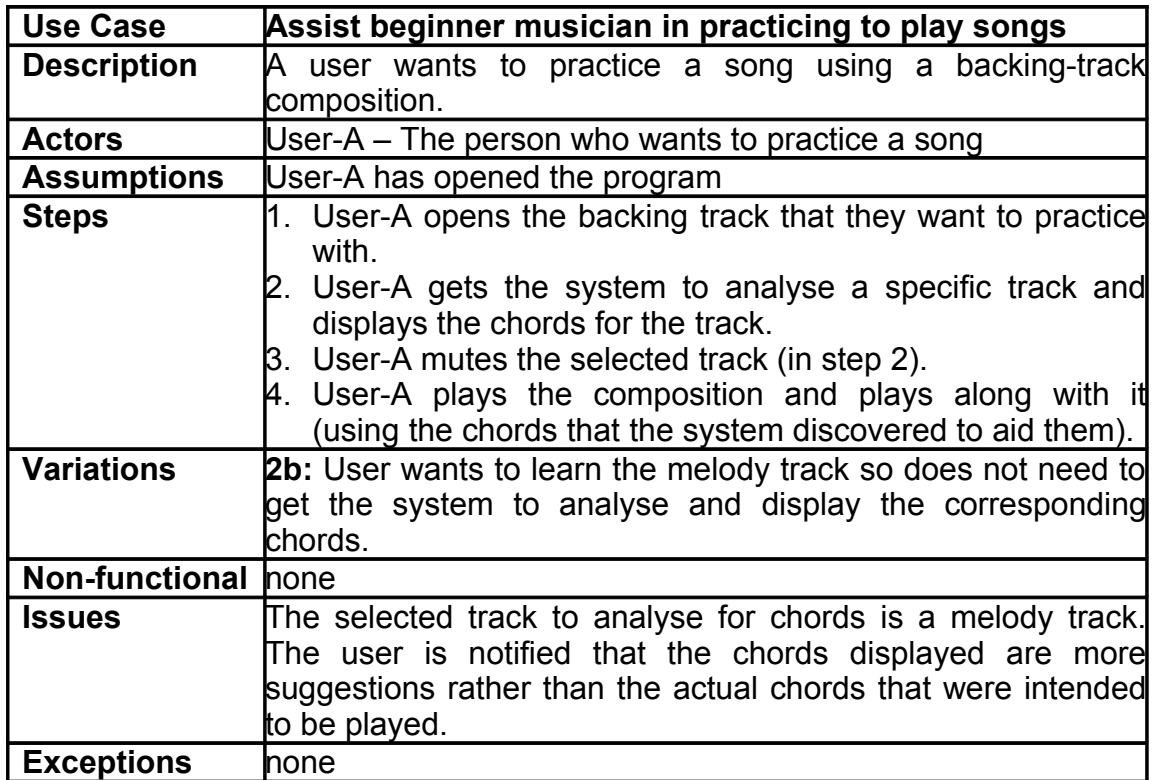

## **2. Managing Compositions**

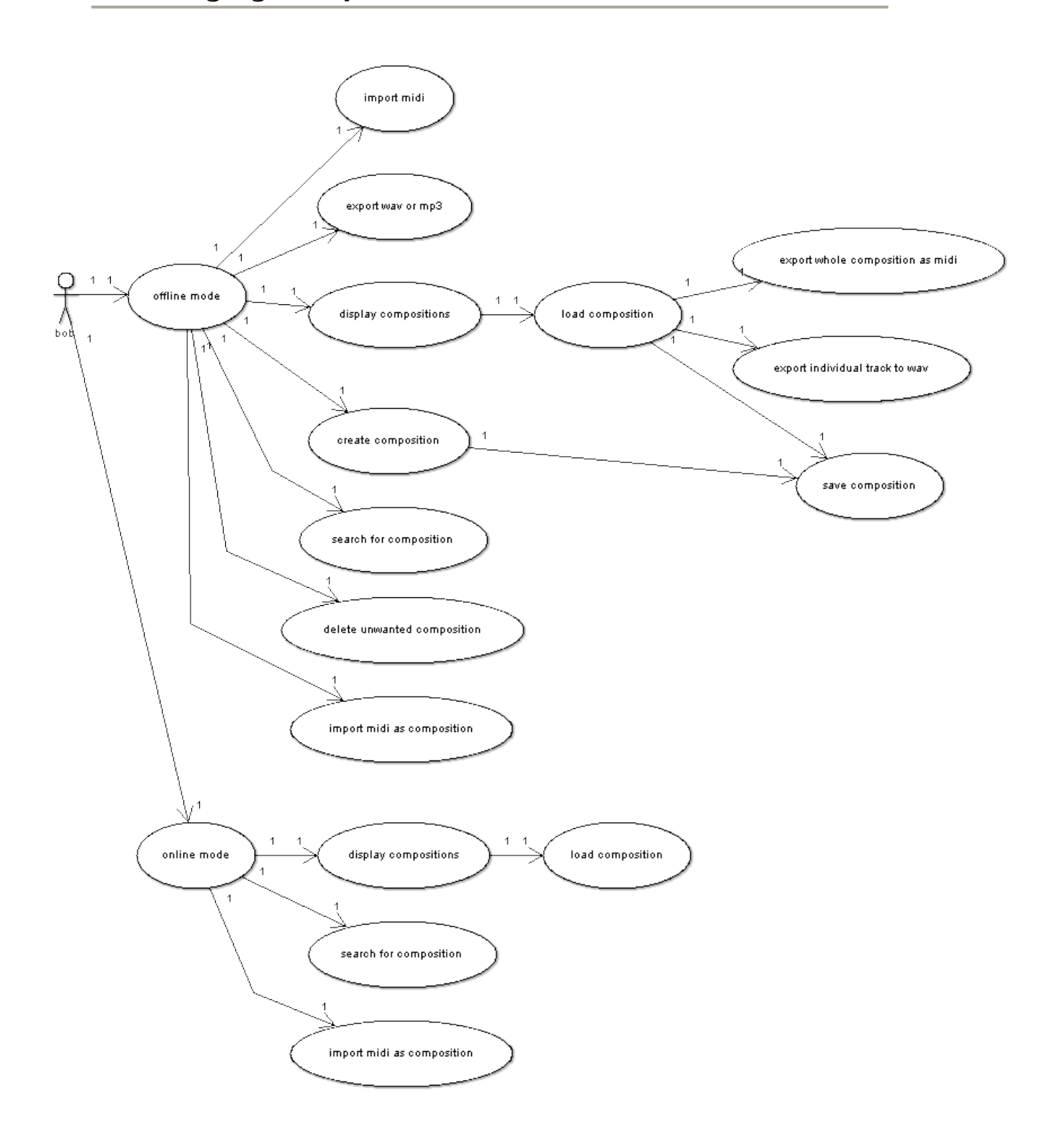

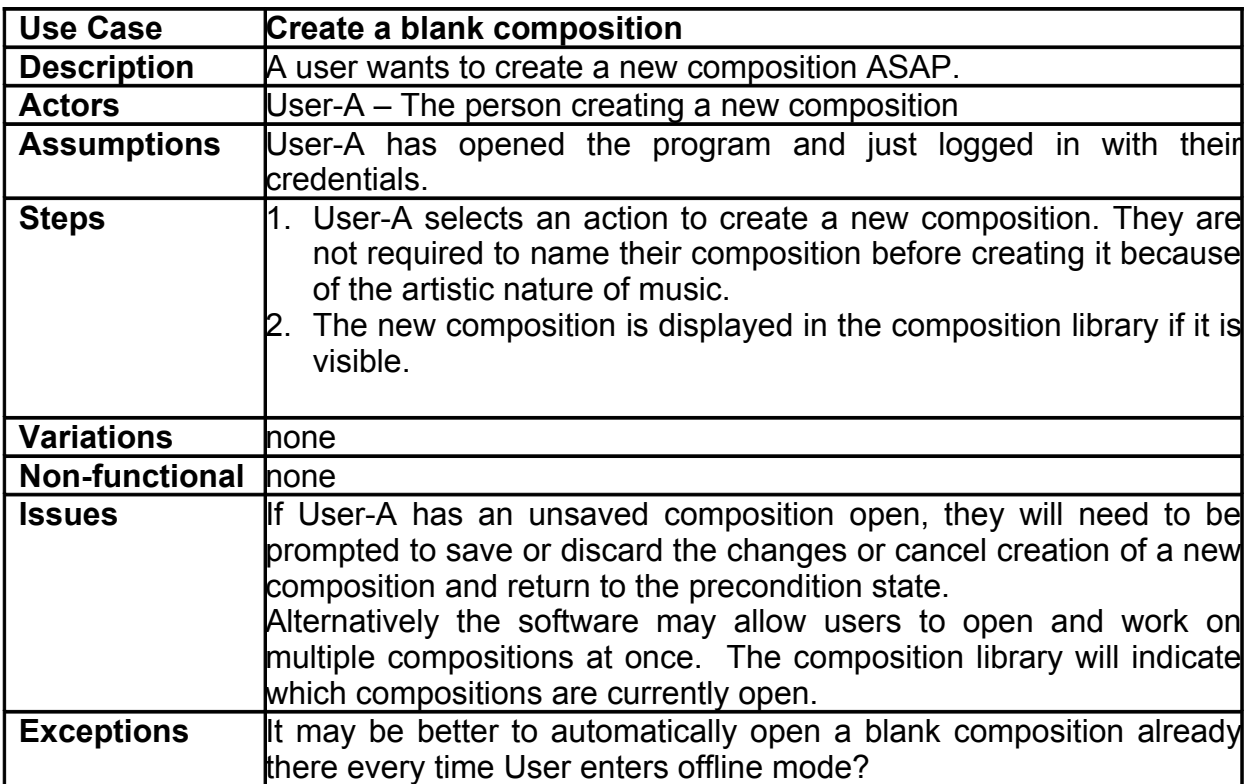

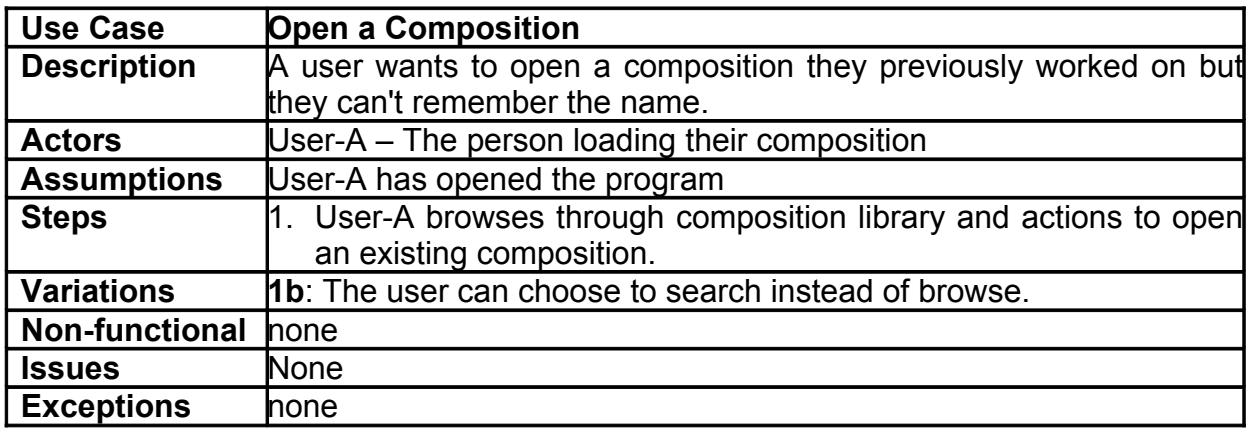

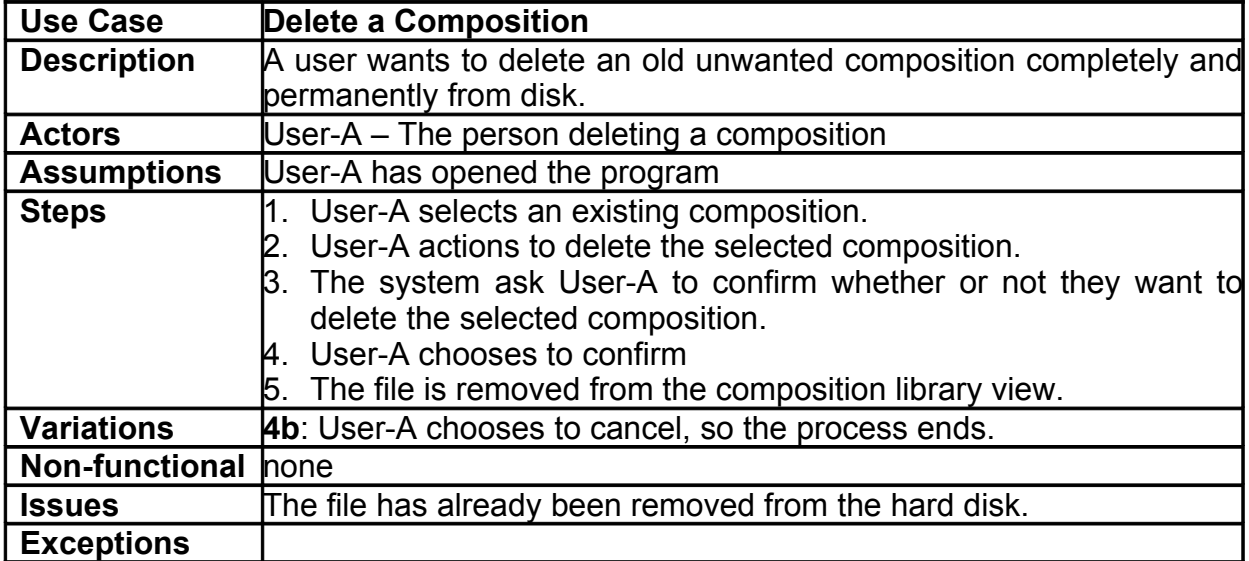

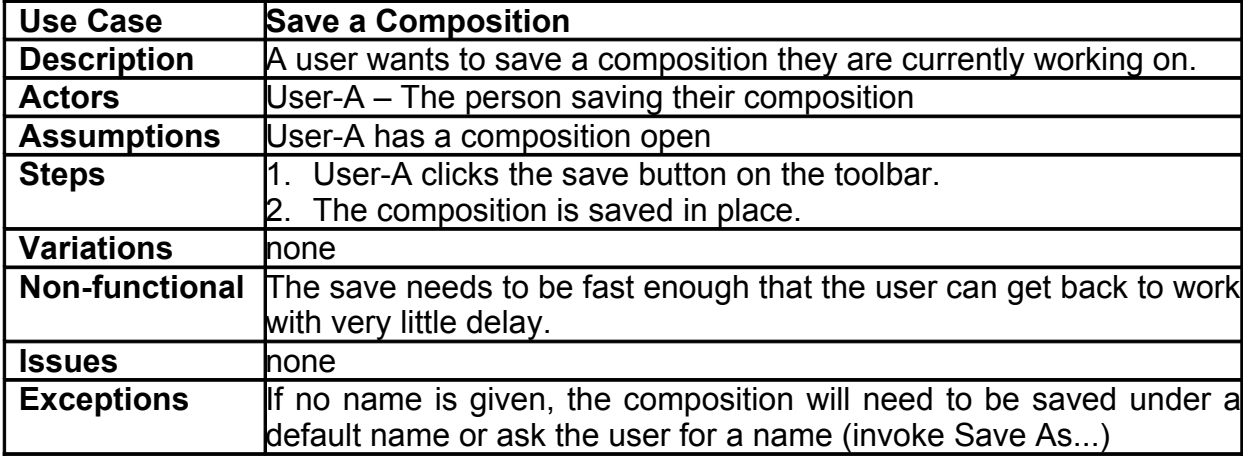

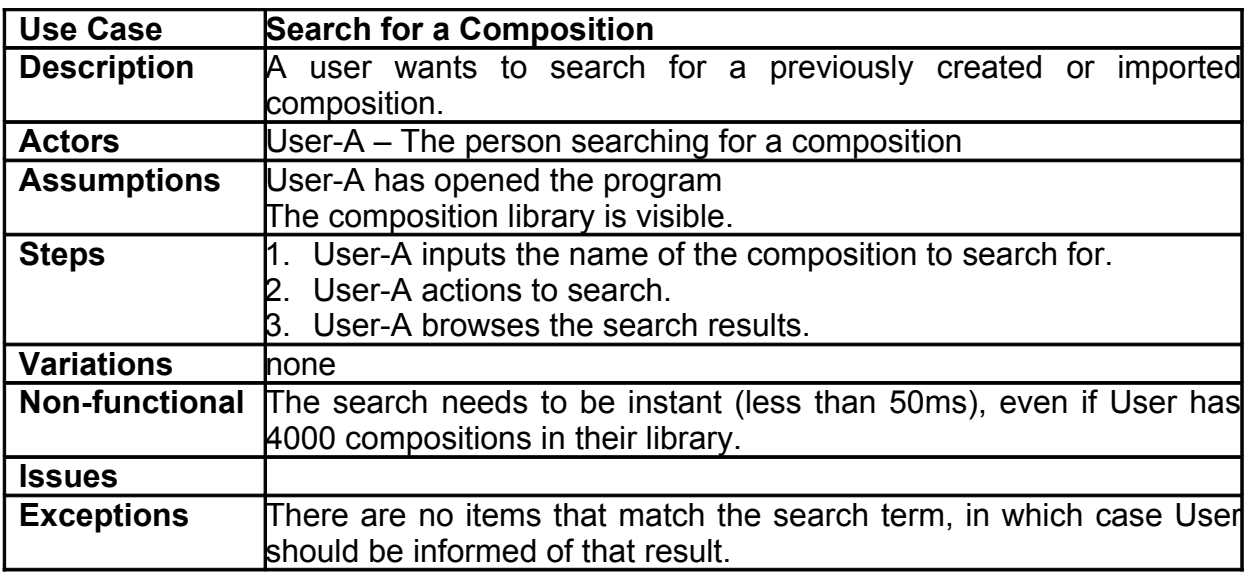

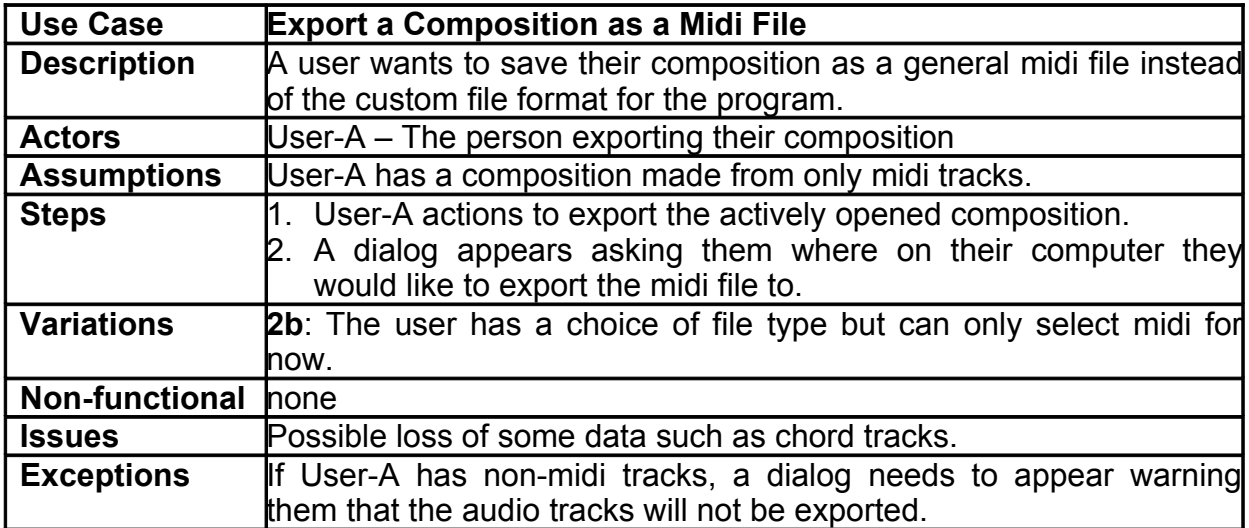

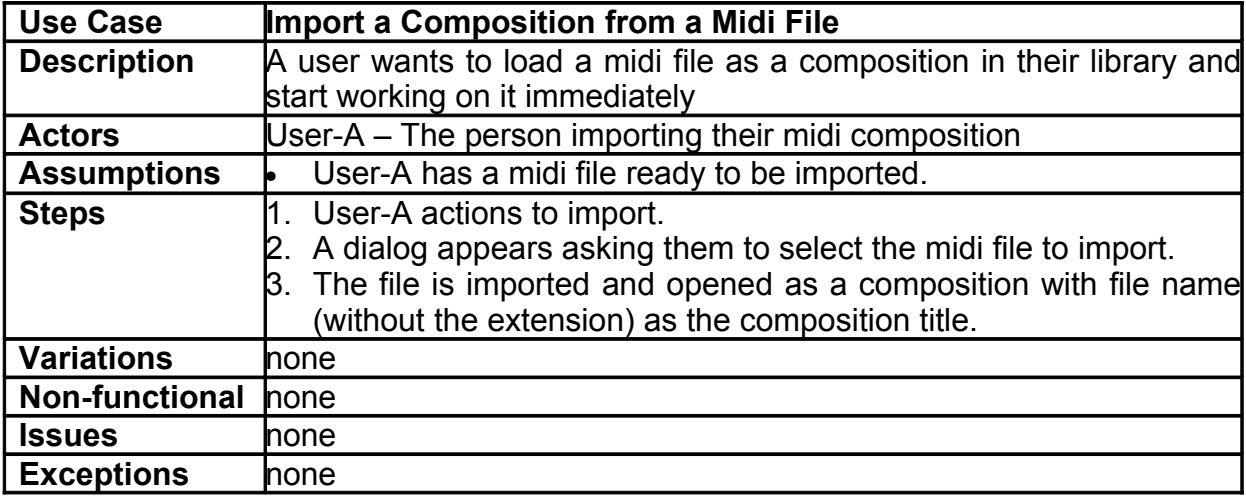

## **3. Playback Controls**

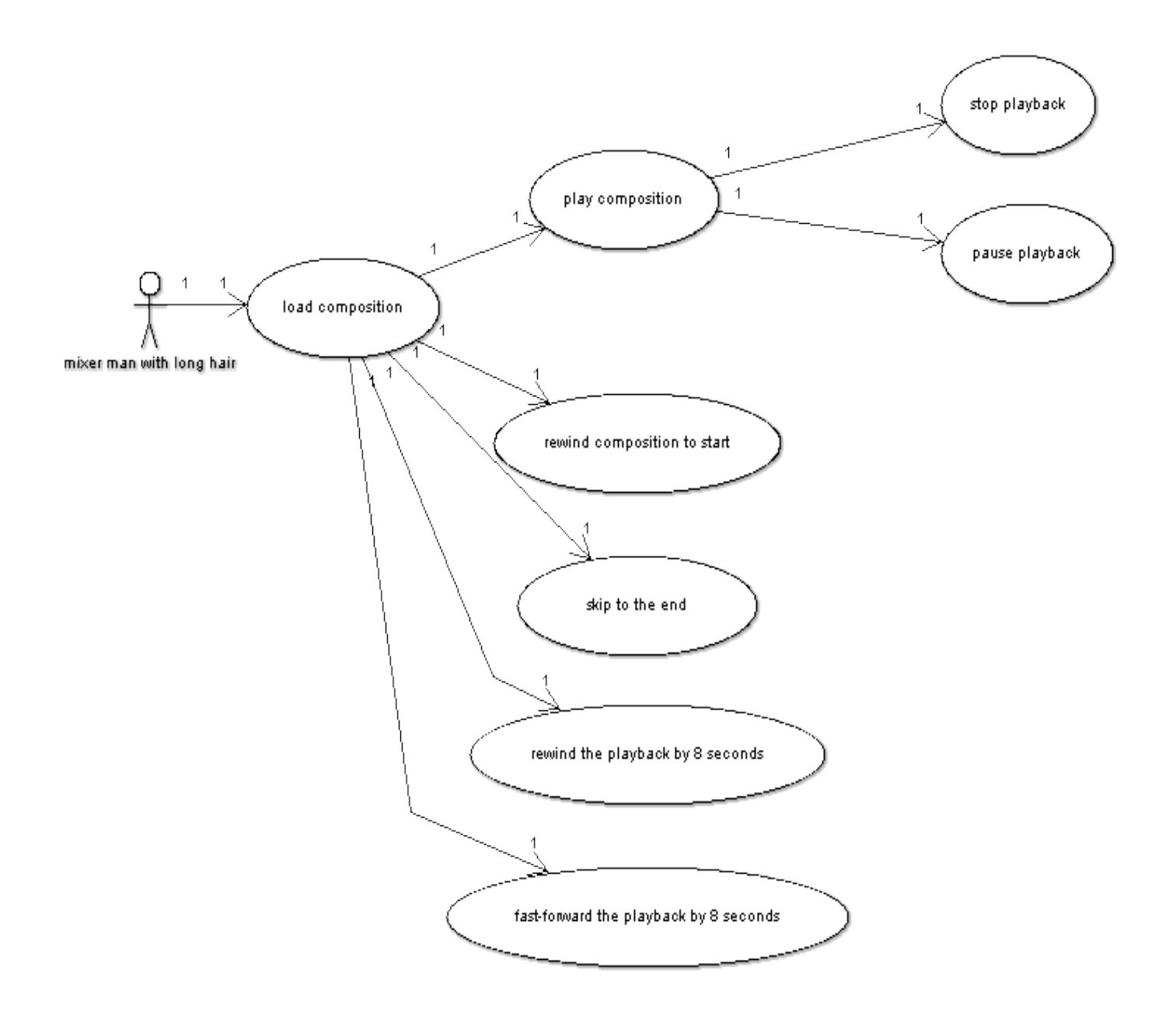

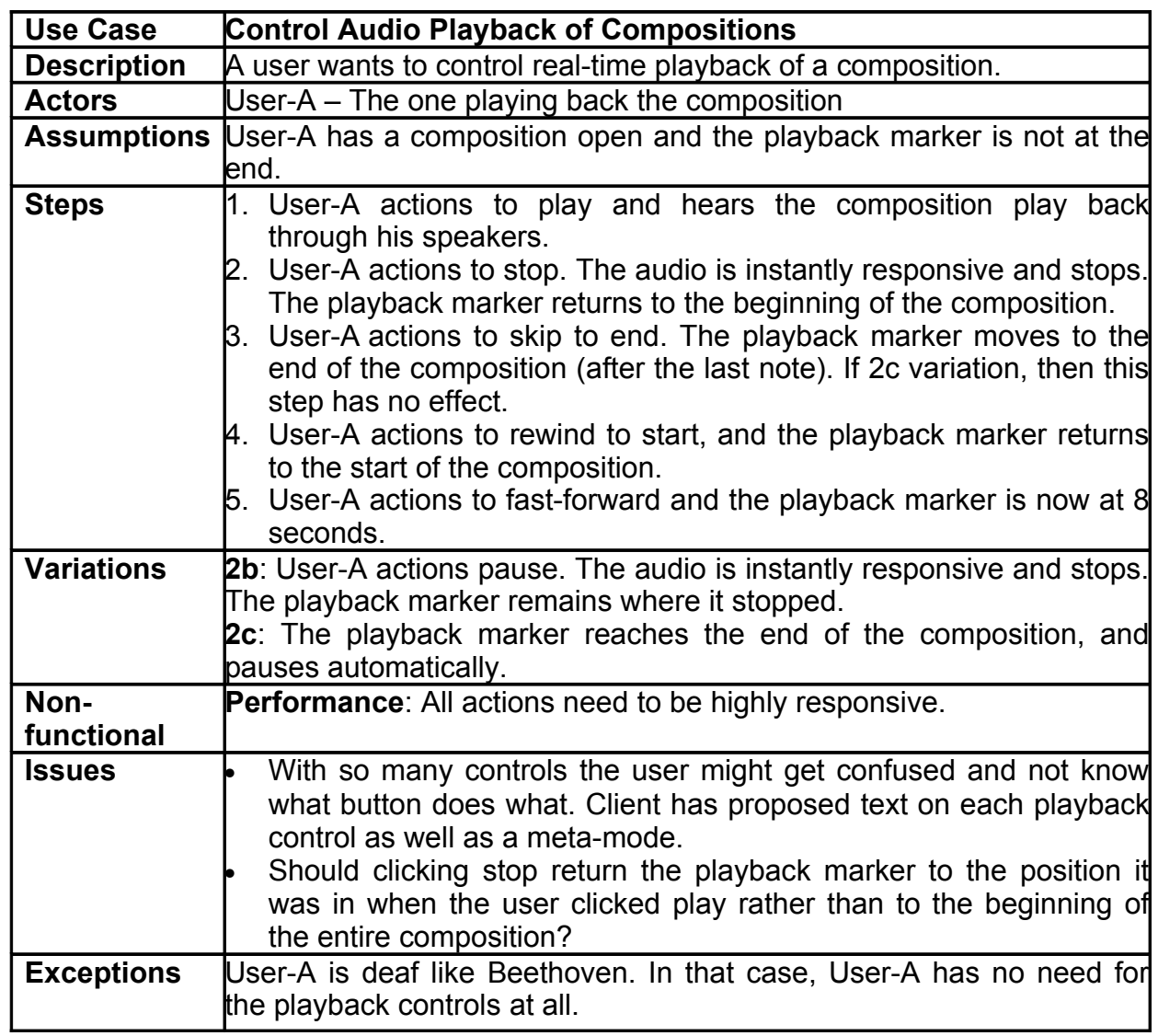

the control of the control of the control of the control of the control of

#### **4. User Accounts**

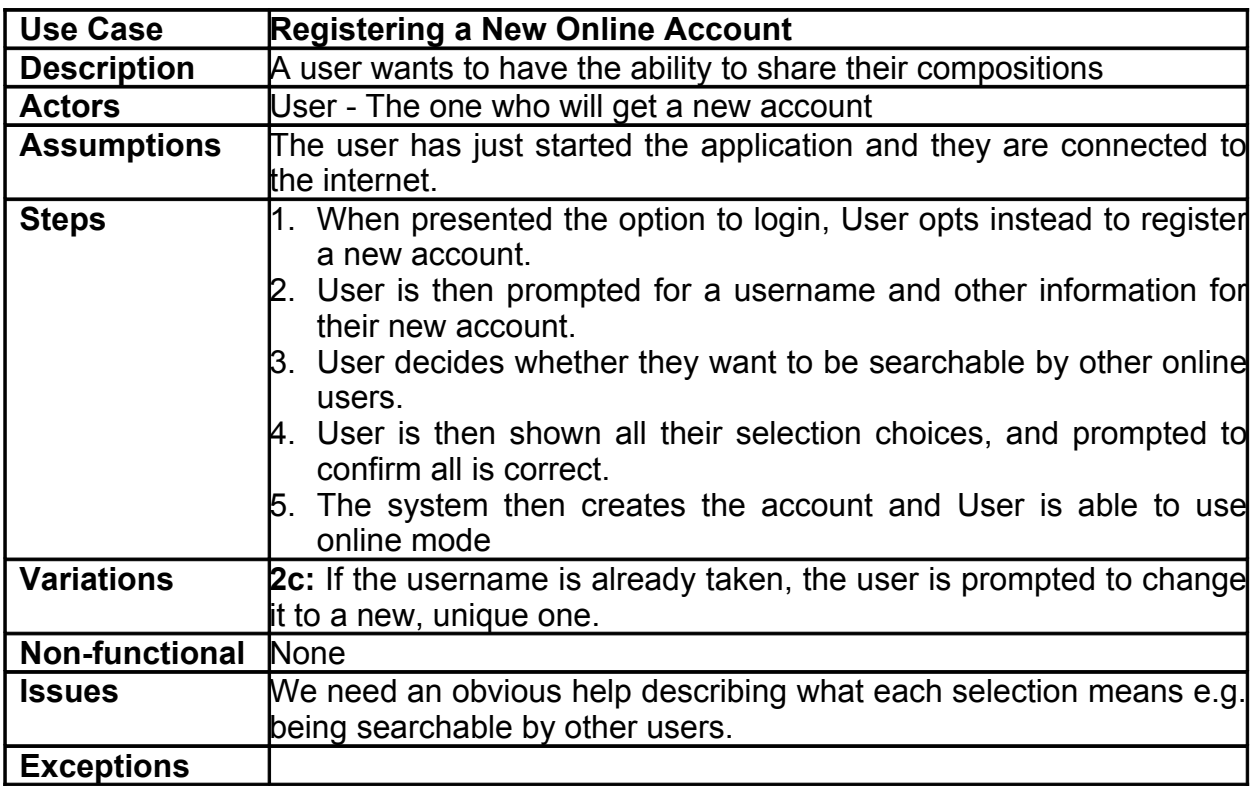

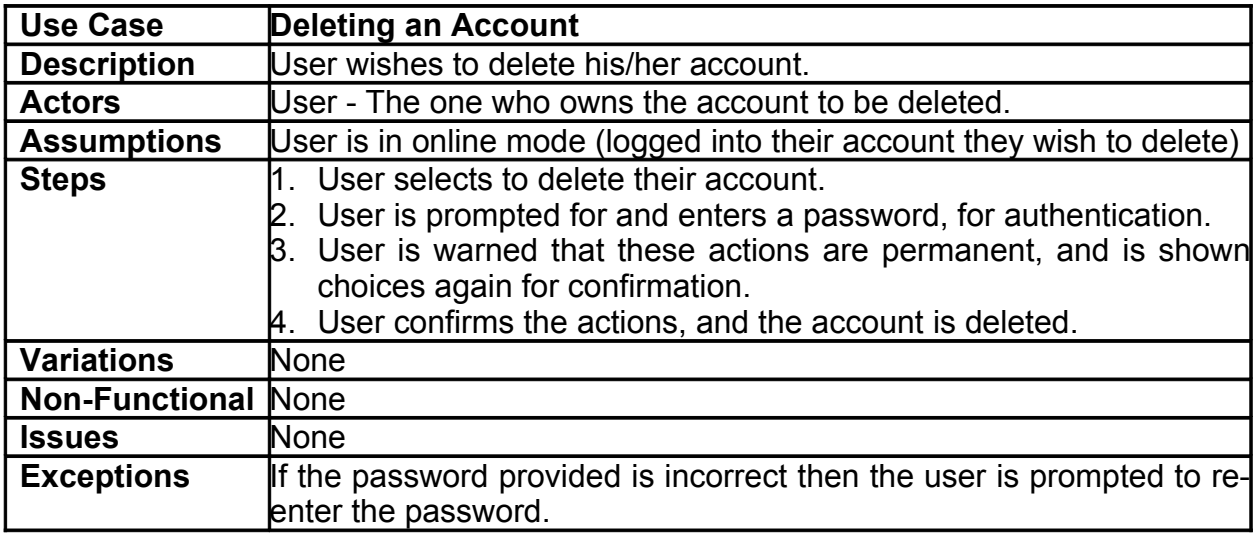

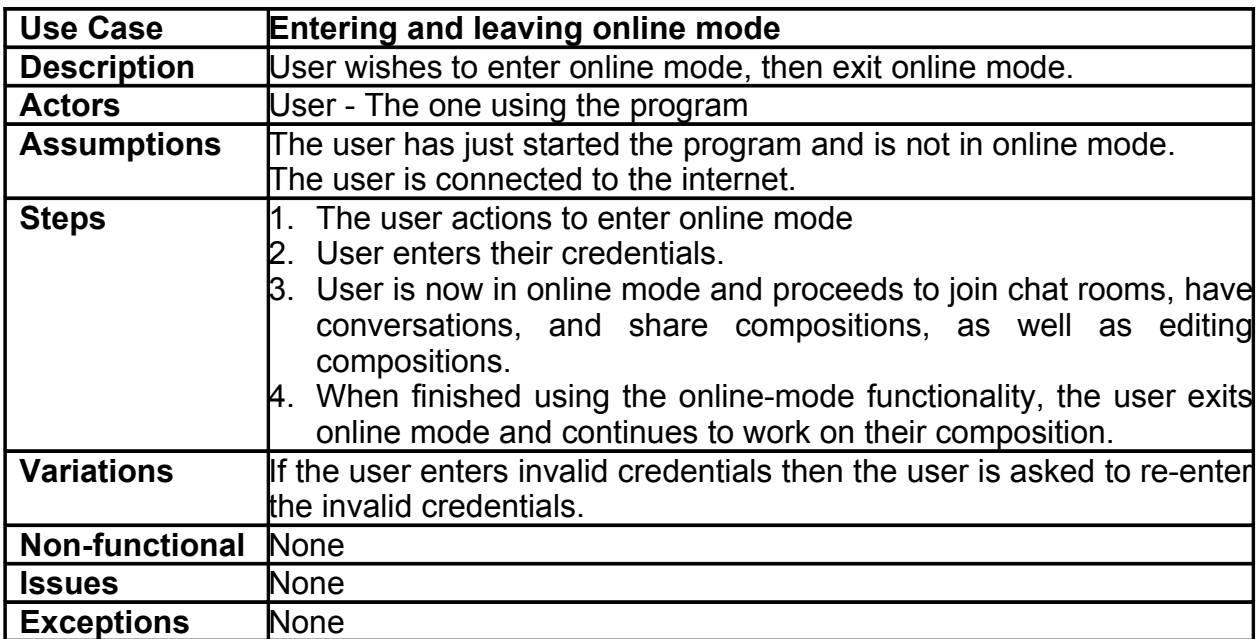

<u> 1980 - Johann Barbara, martxa a</u>

### **5. Online Communication**

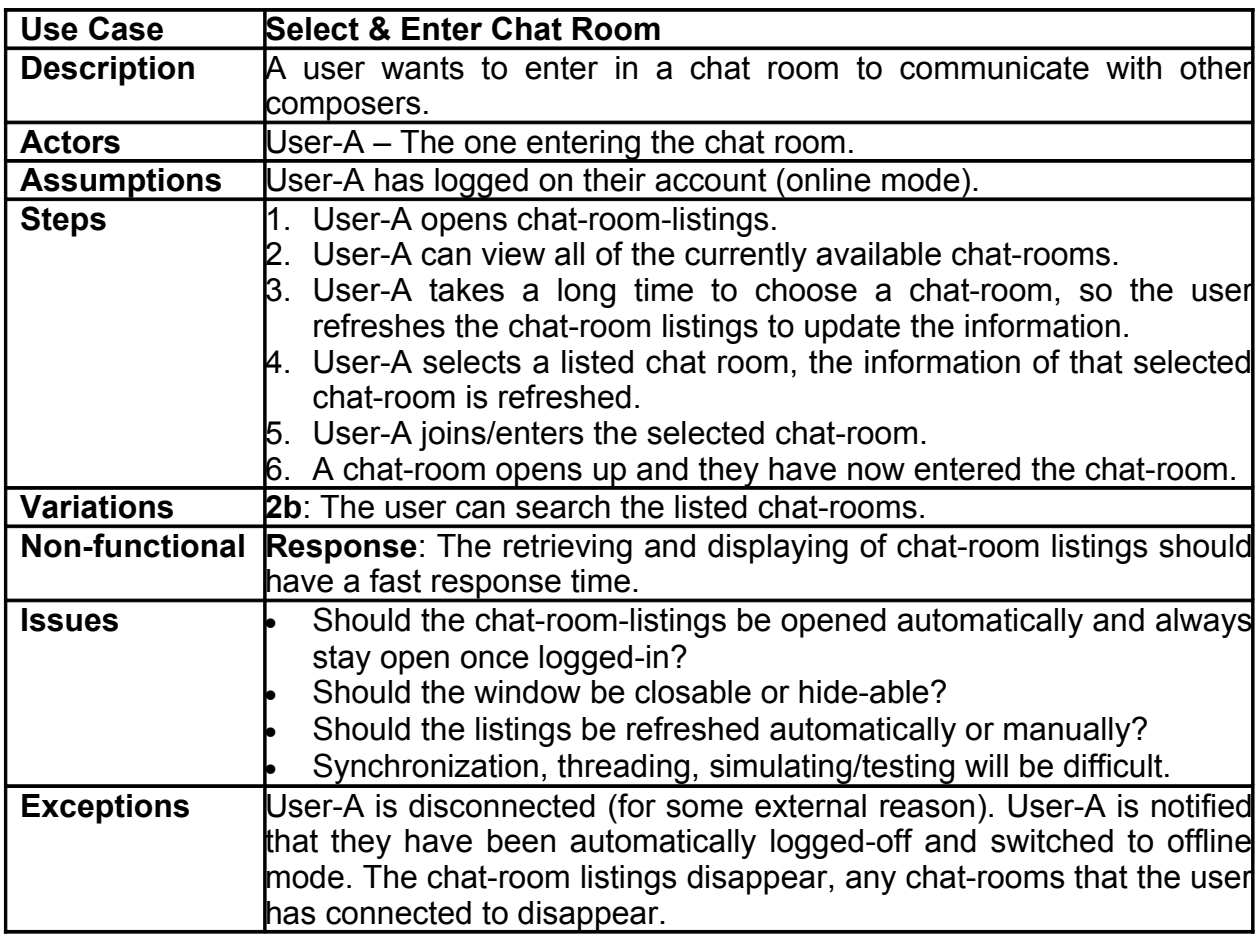

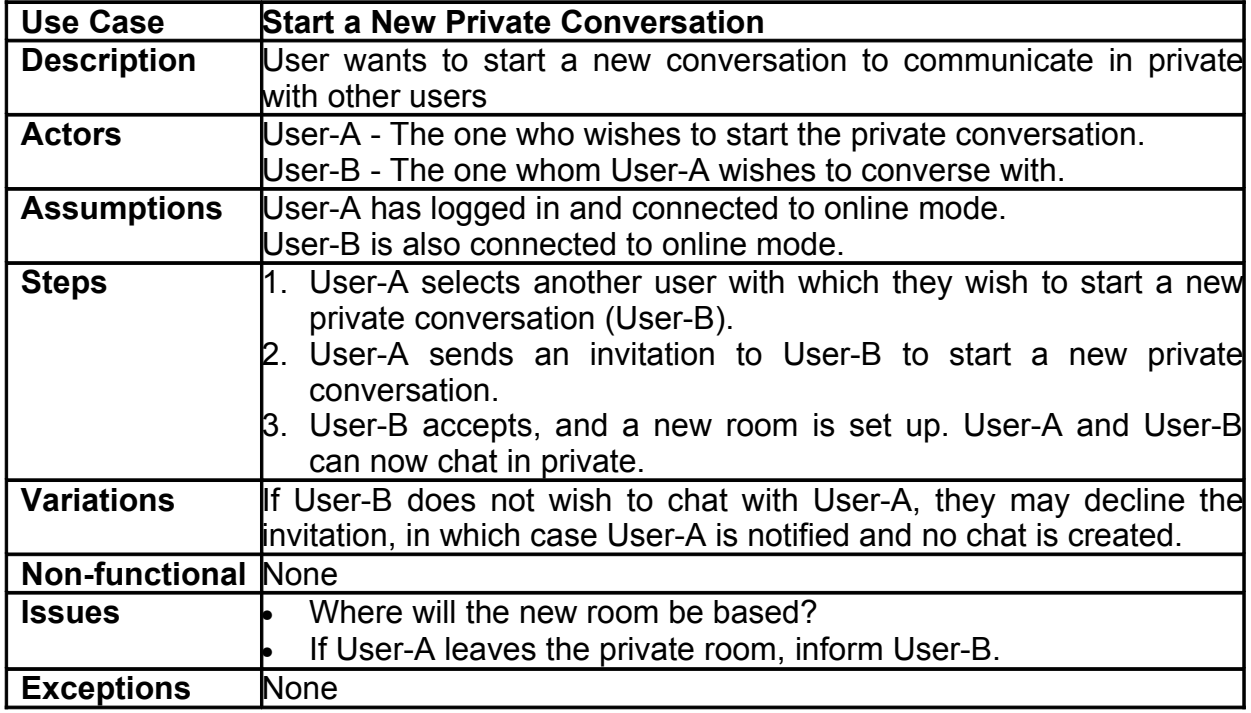

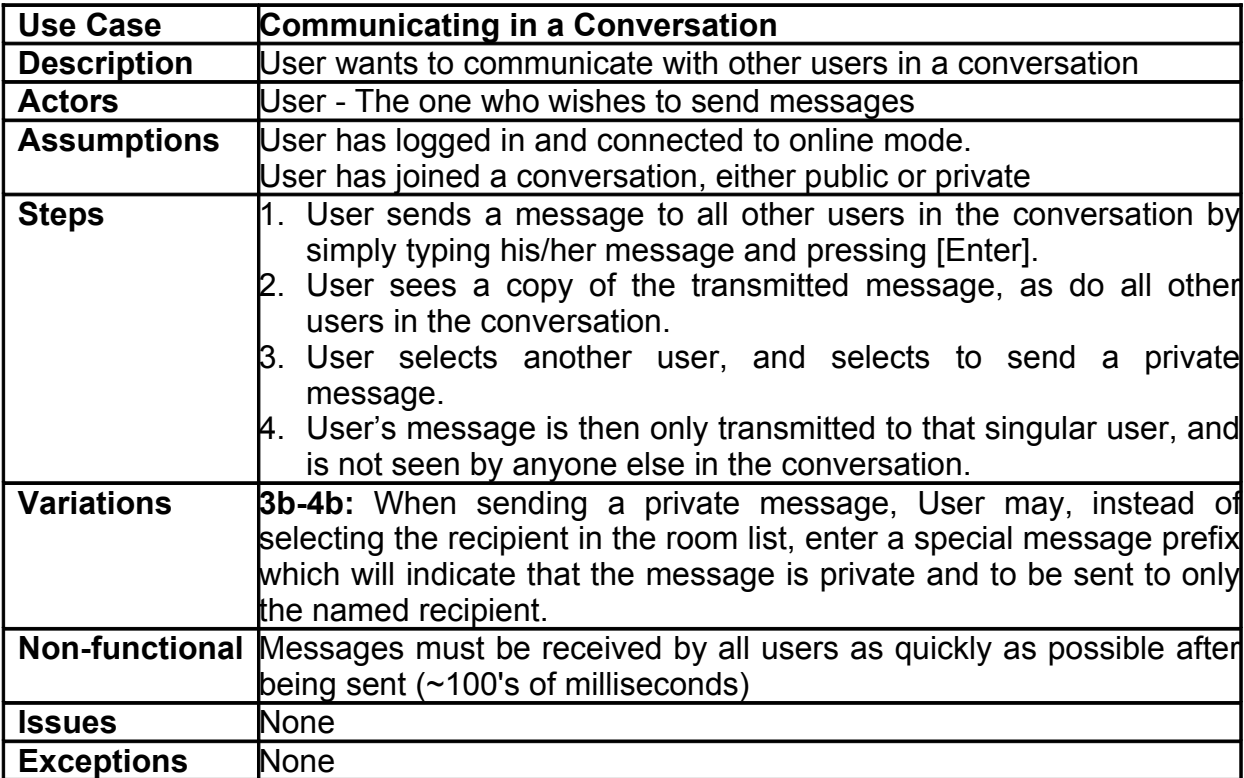

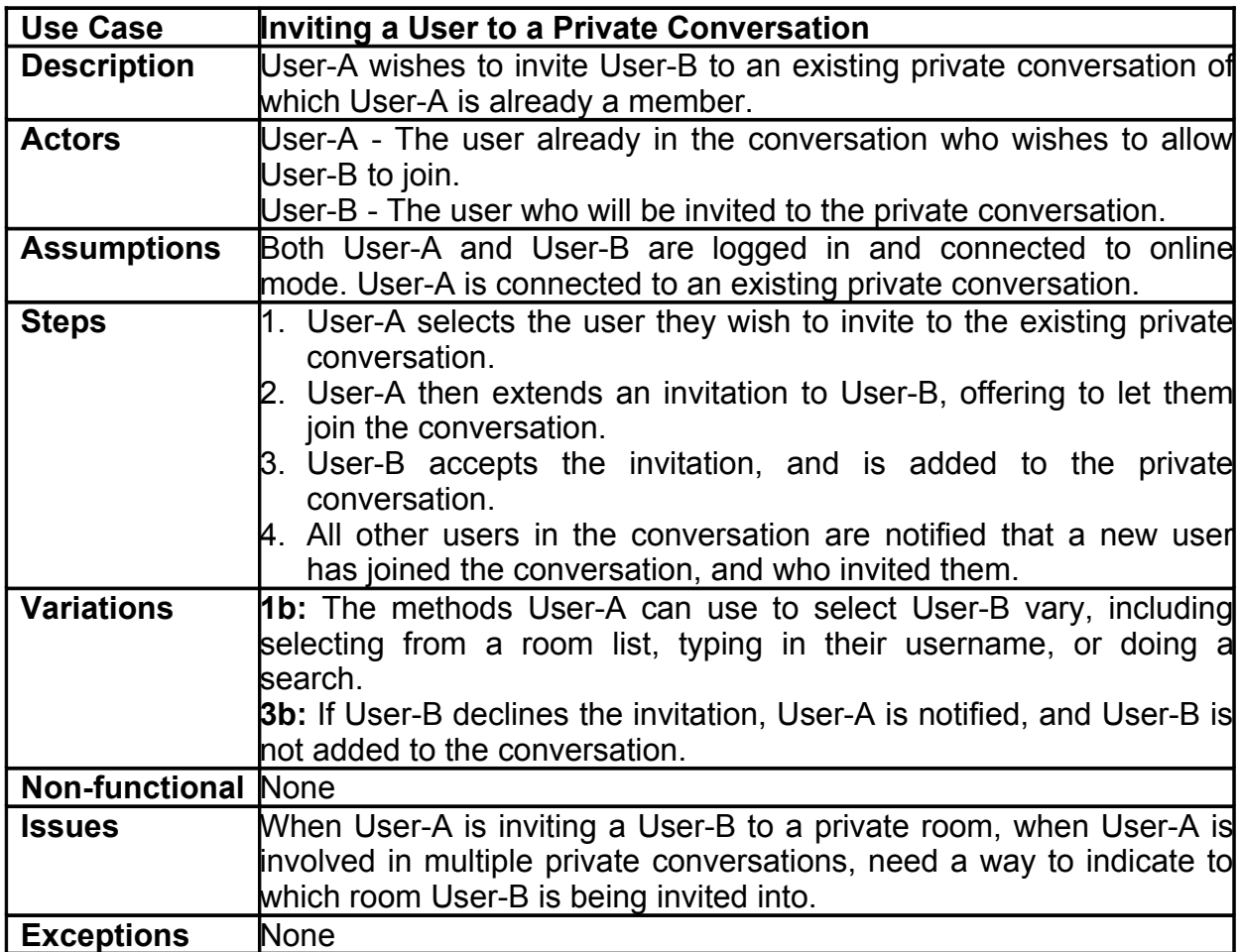

**6. Friends** Add Friend  $\overline{1}$  $1$ . Request to add as friend: invitation Accept/Decline invitation  $\overline{1}$  $\overline{1}$  $\mathbf{1}$  $\mathcal{L}_{1}$  $\mathbf 1$ 1 Delete Friend Remove User as friend 1 1 **Joer** (friend) User  $\overline{1}$  $\overline{1}$ Cancel Friend invatation  $\overline{1}$  $\overline{1}$ Send/Receive Message to Friend

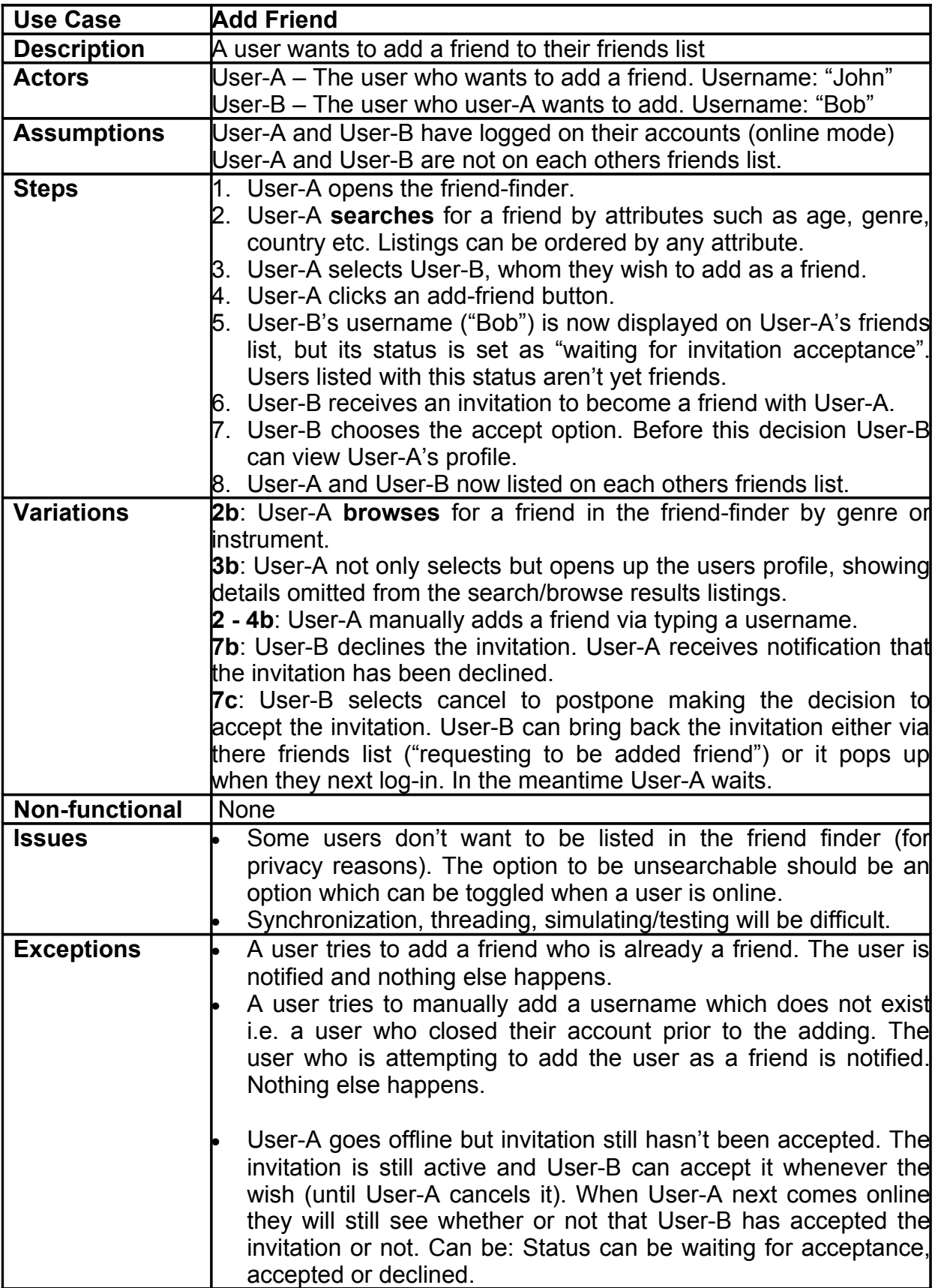

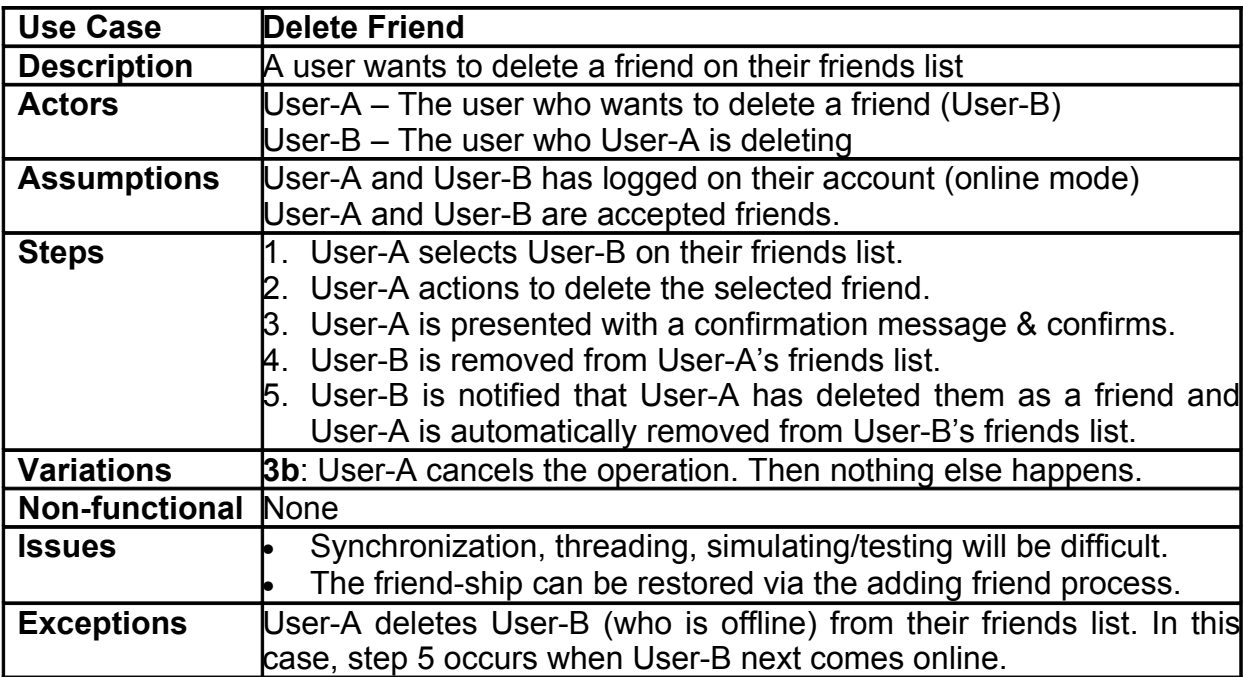

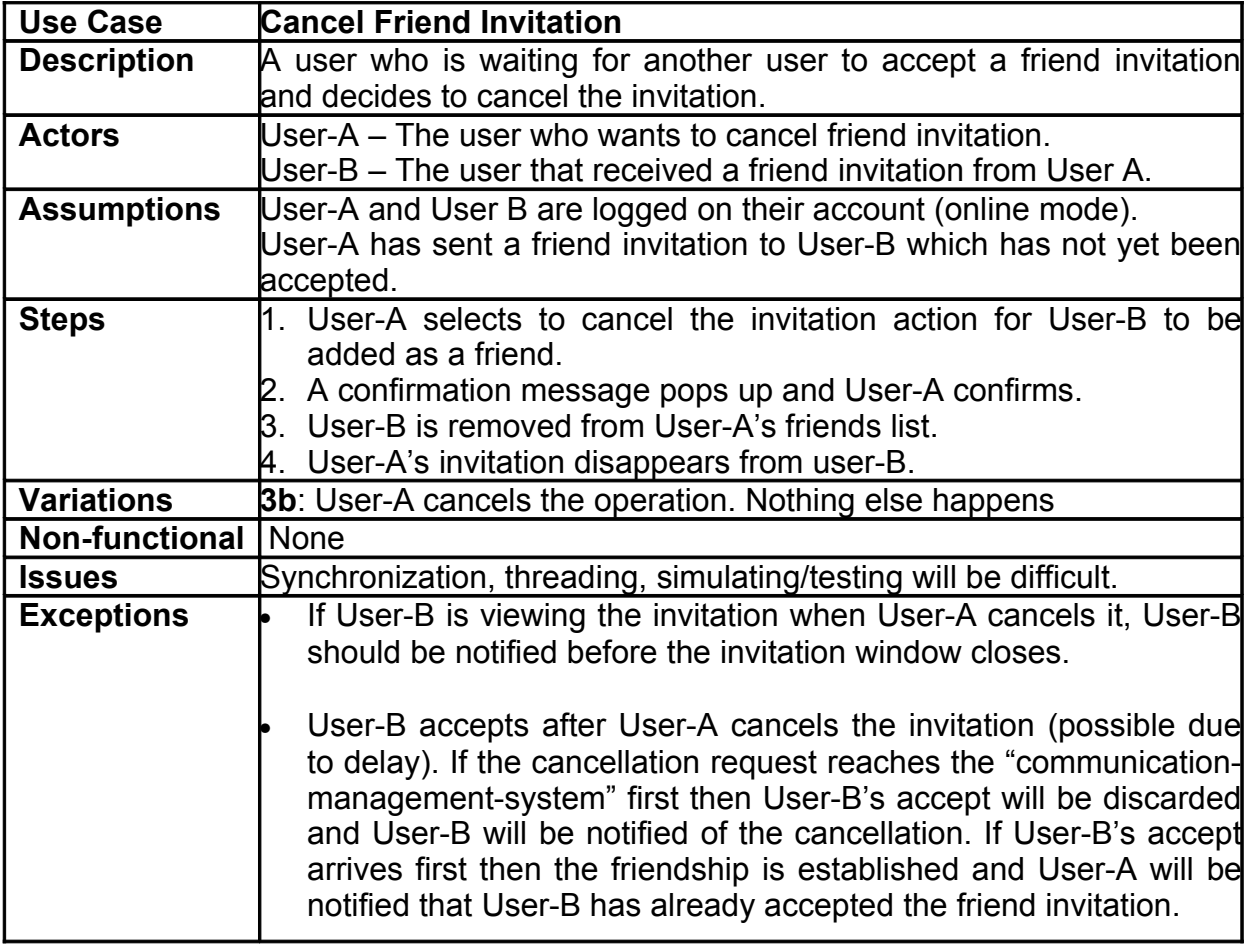

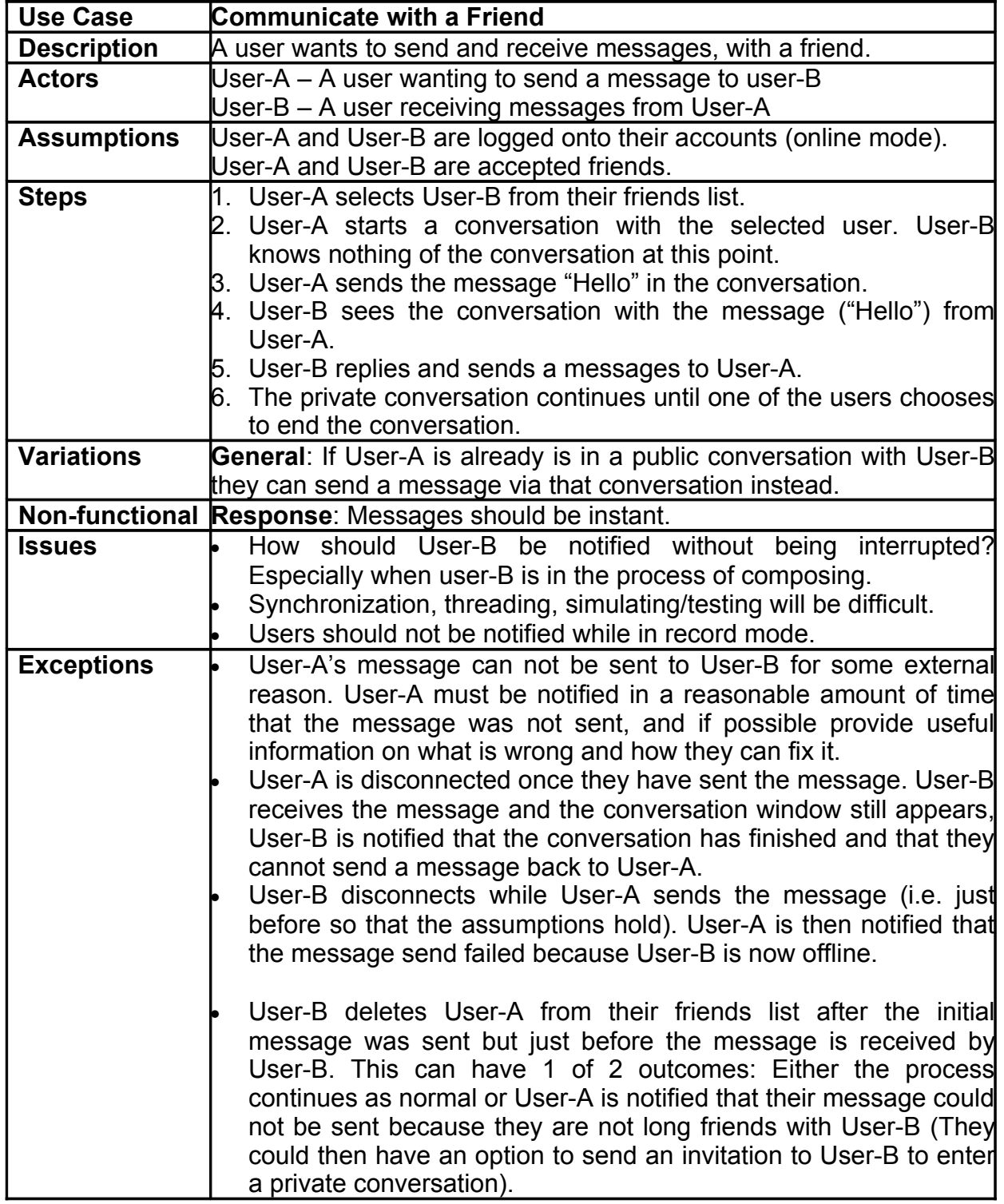

the control of the control of the control of

# **7. Sharing Compositions**

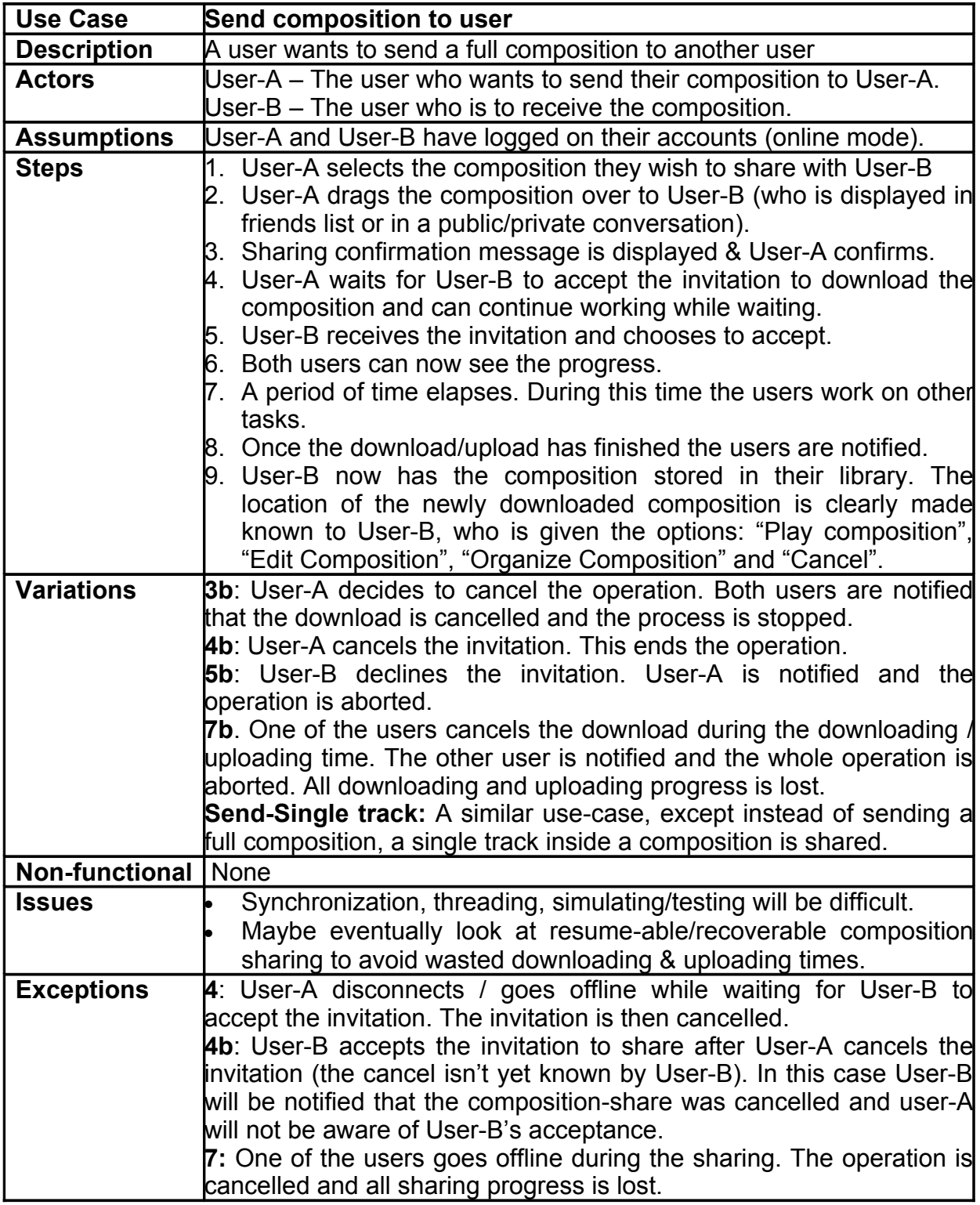

#### **8. Track Generation**

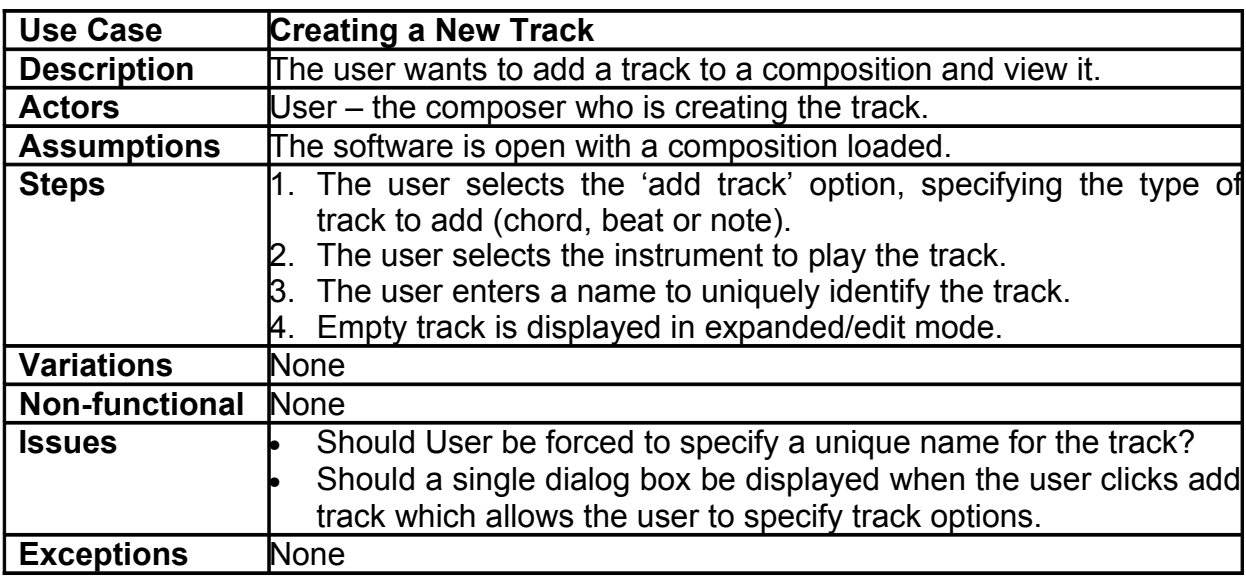

the control of the control of the control of the control of

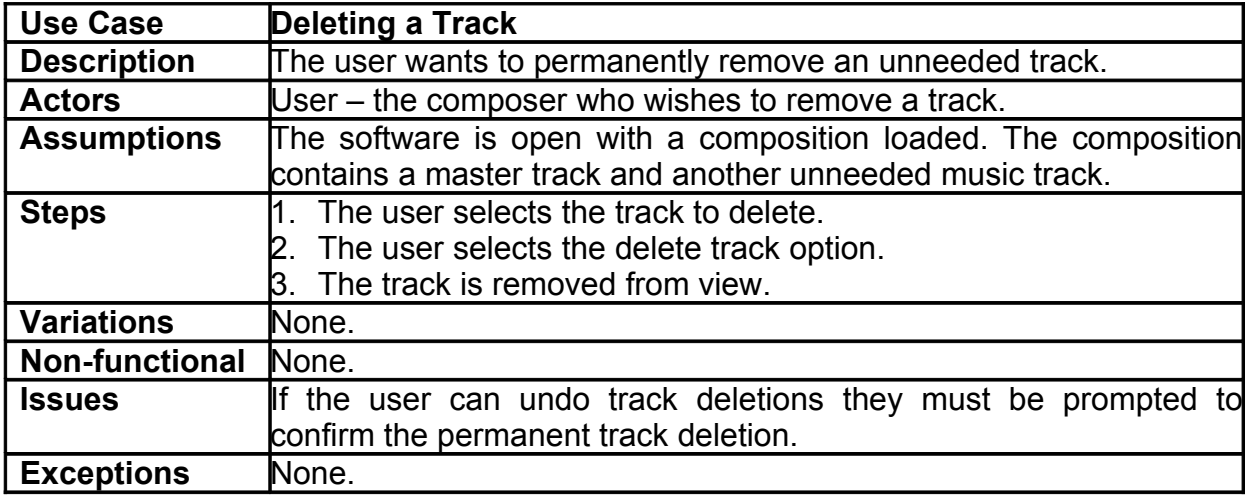

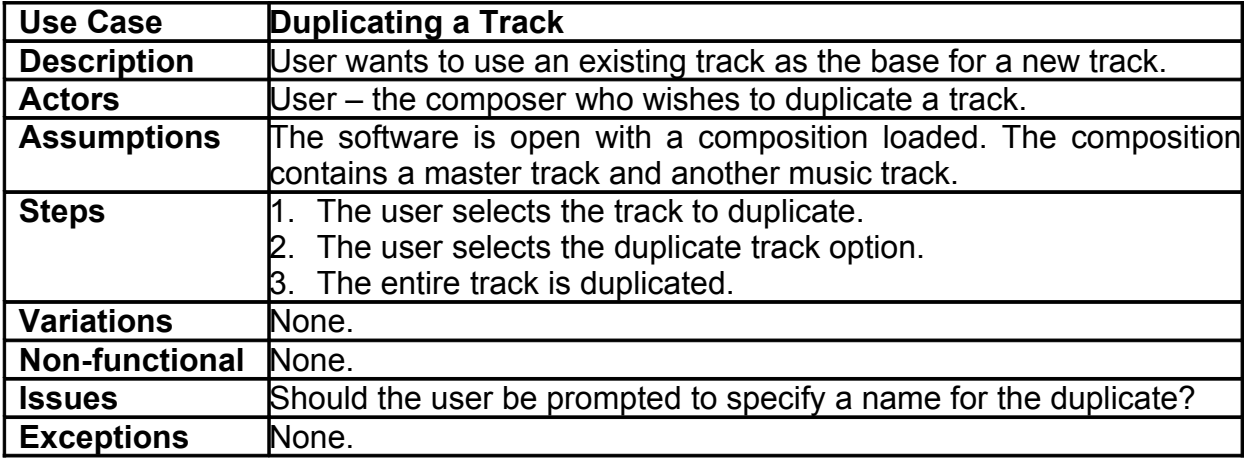

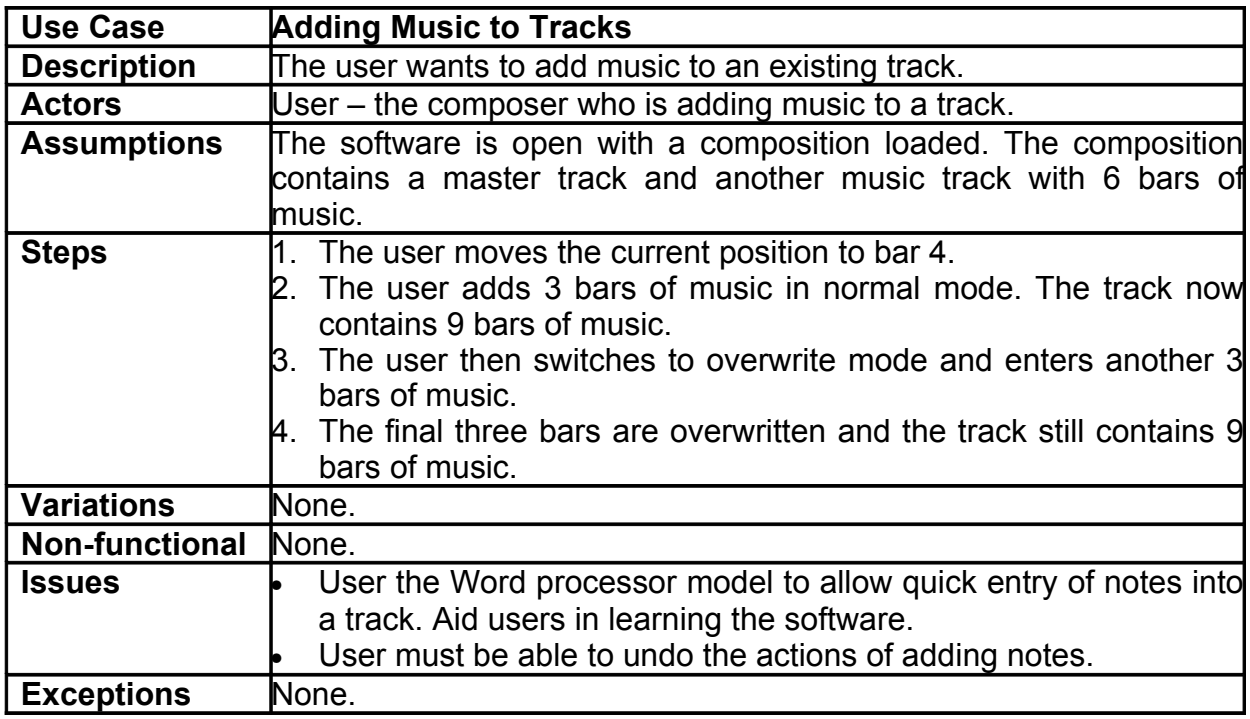

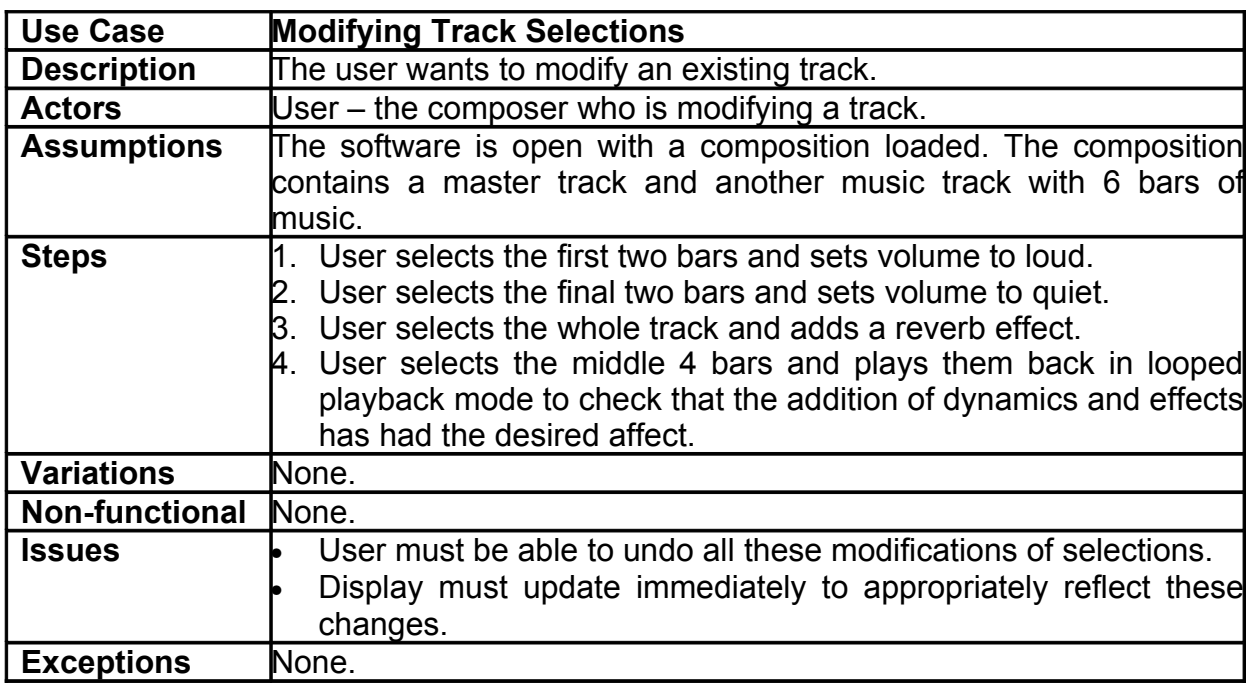

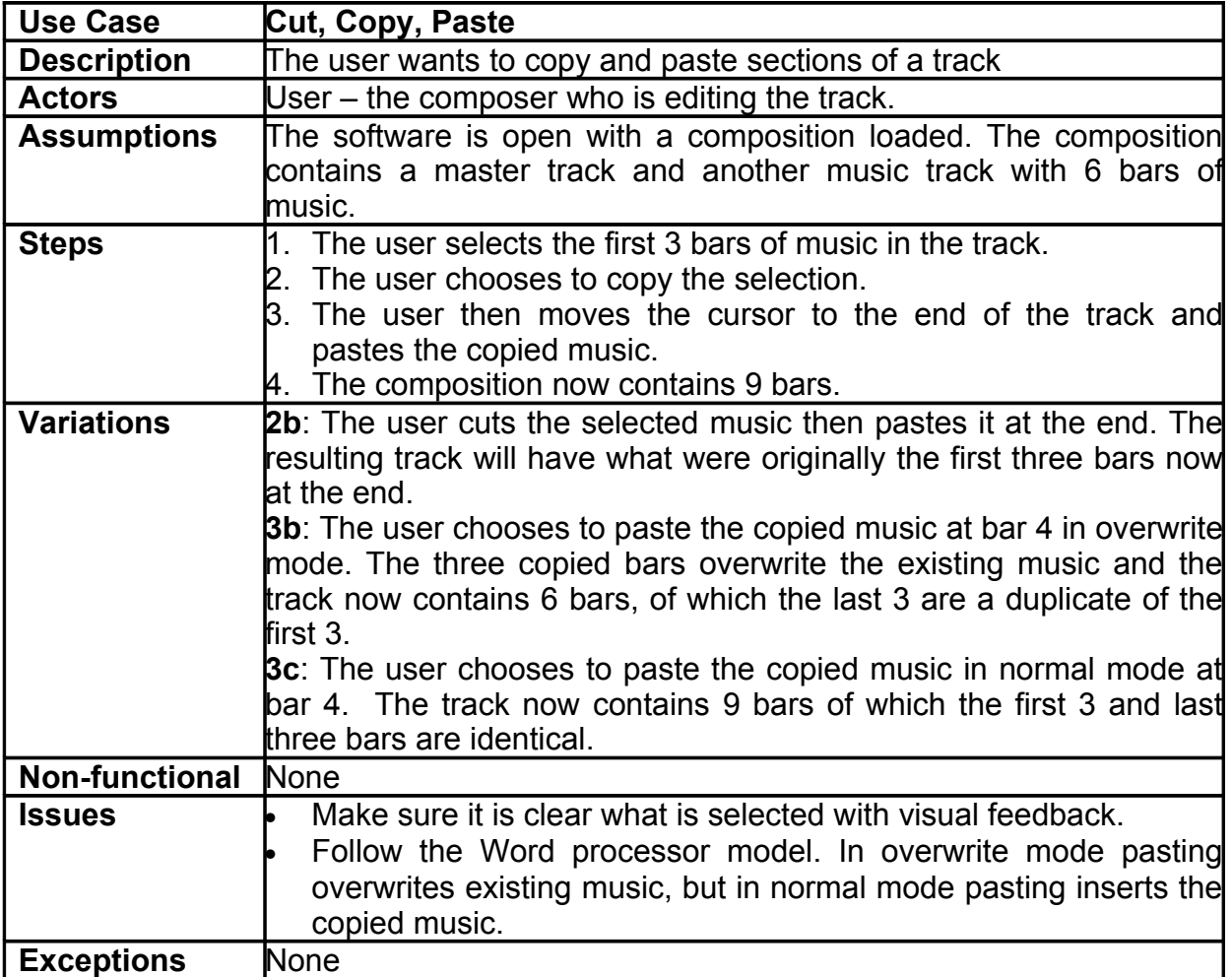

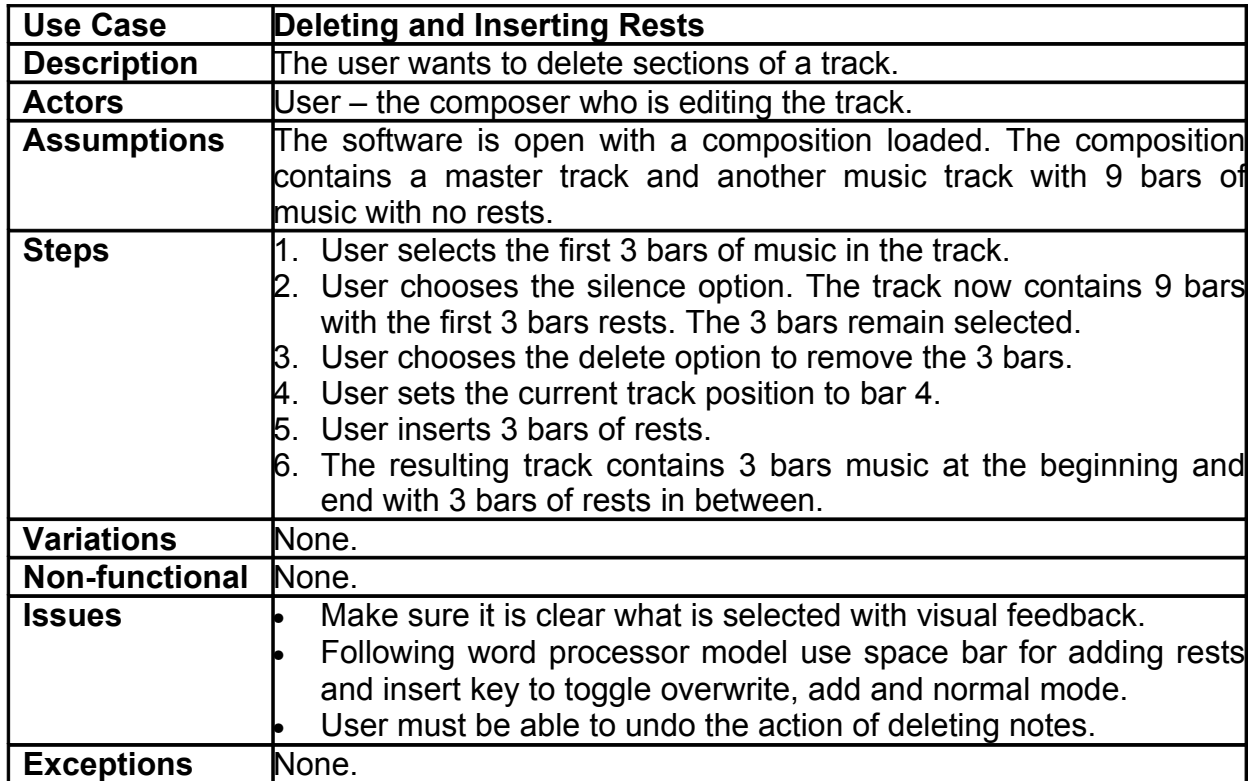

# **9. Track Display**

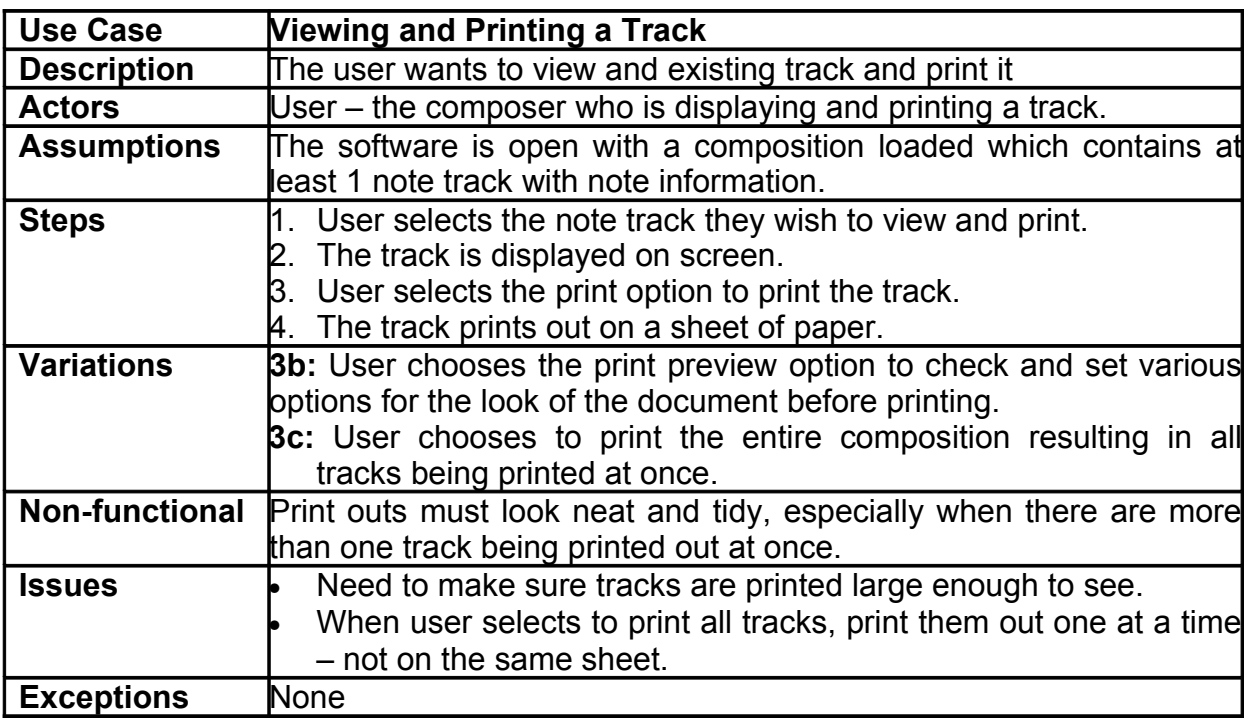

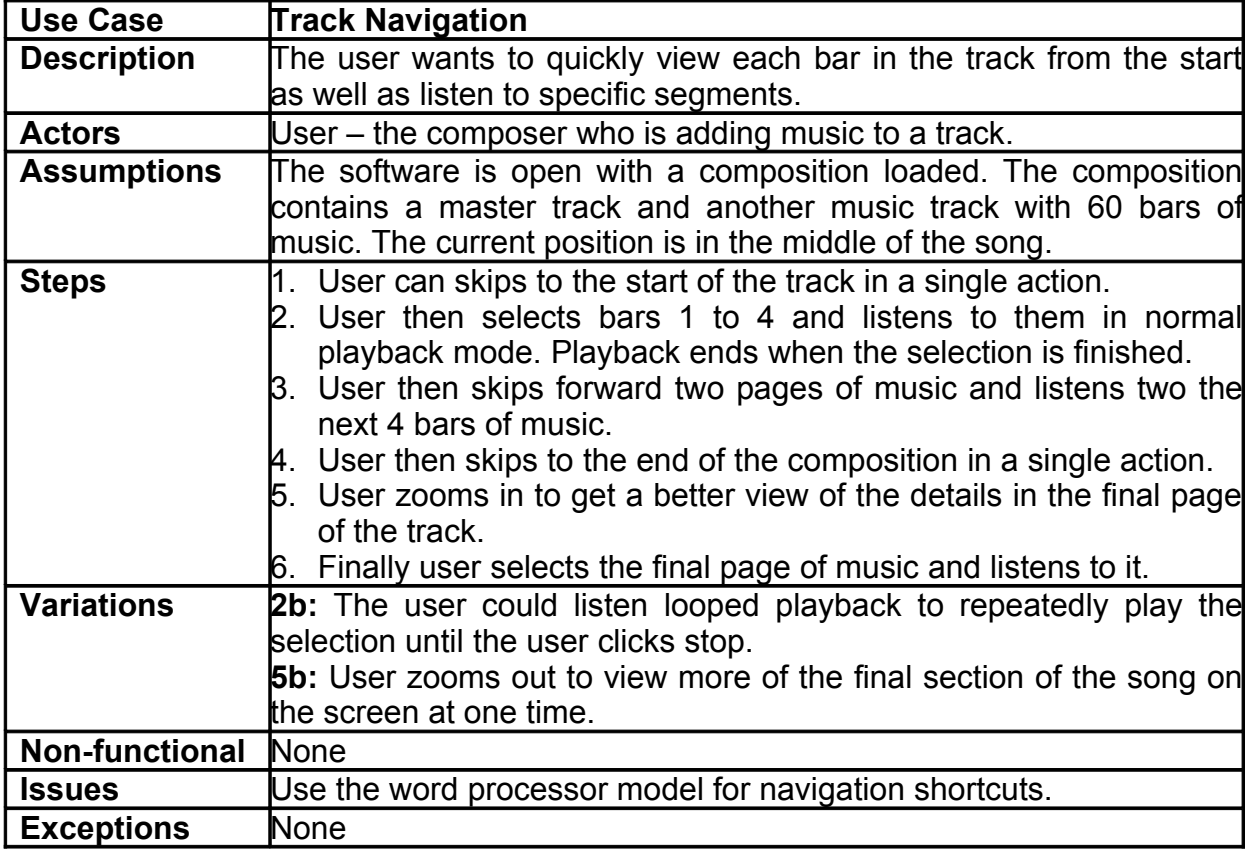

# **10.Master Track**

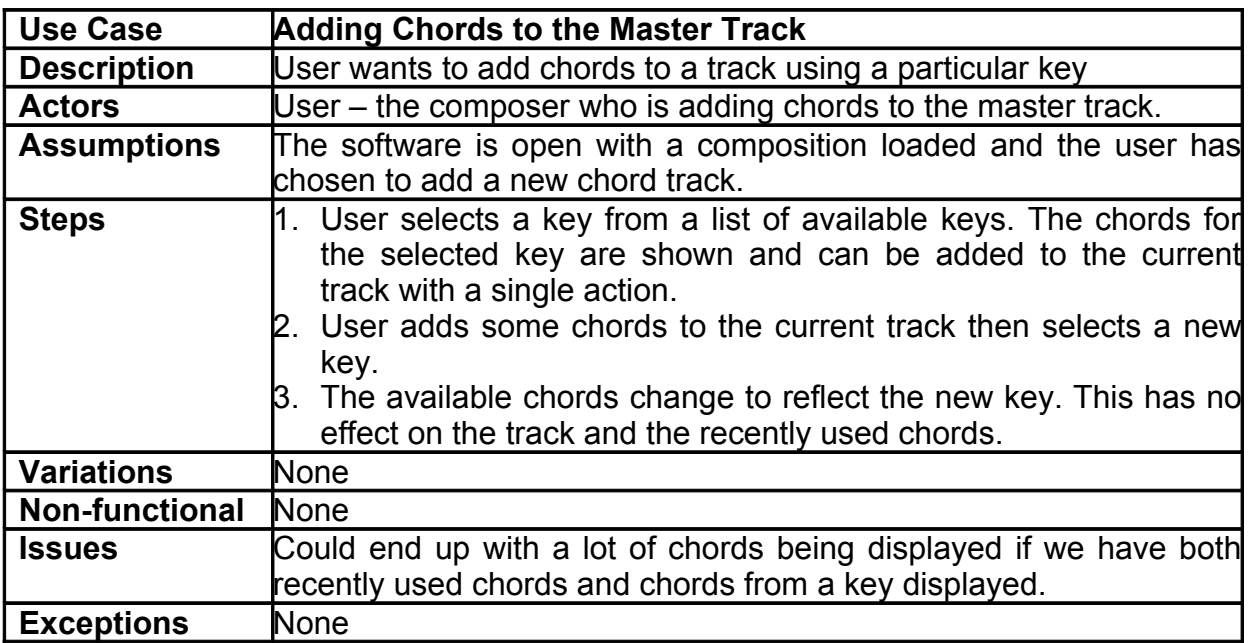

the control of the control of the control of the control of the control of

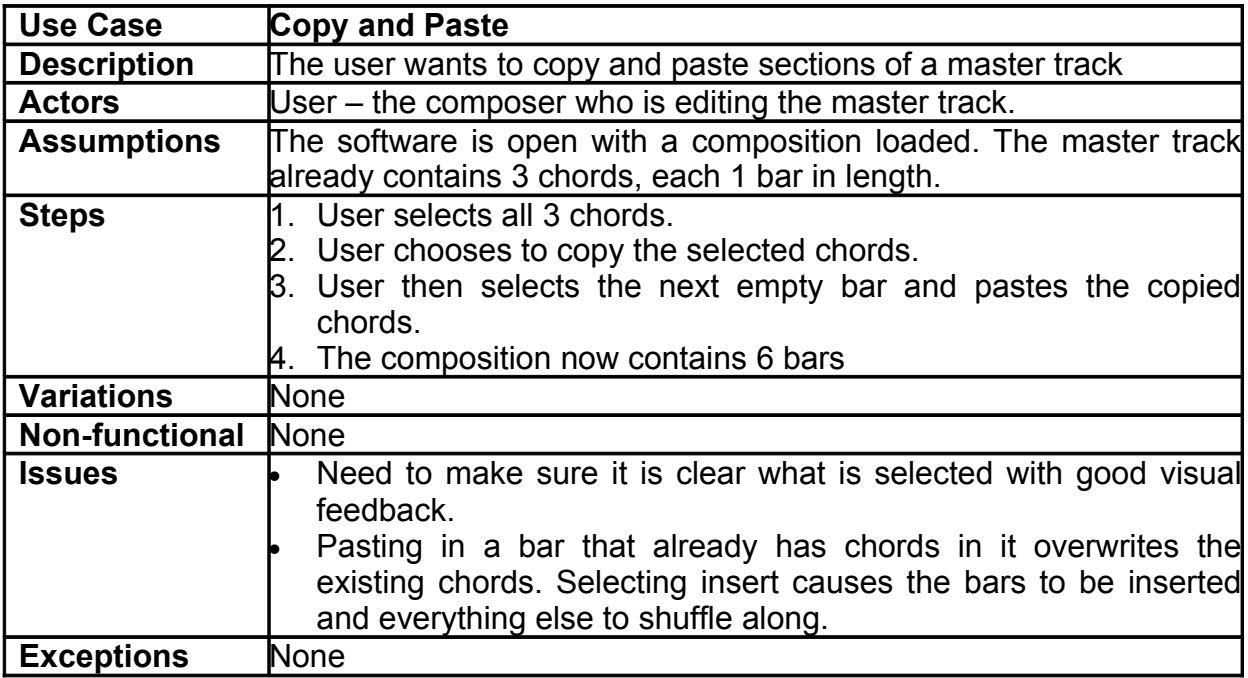

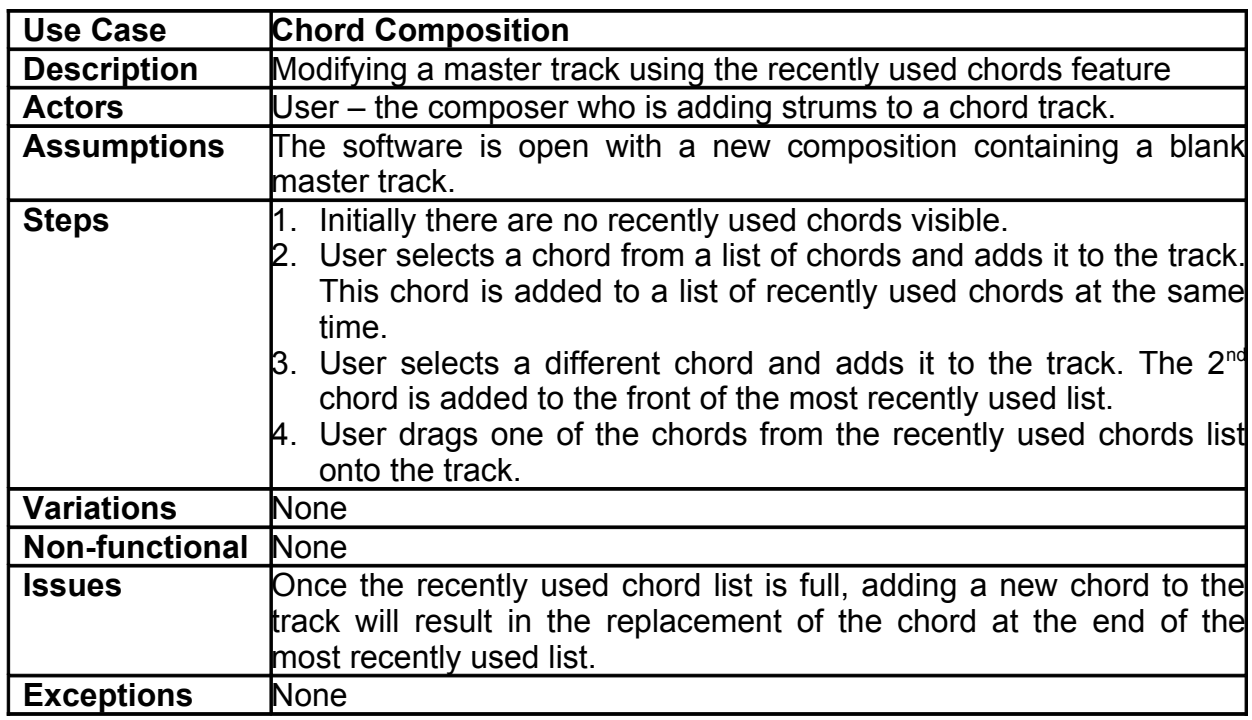

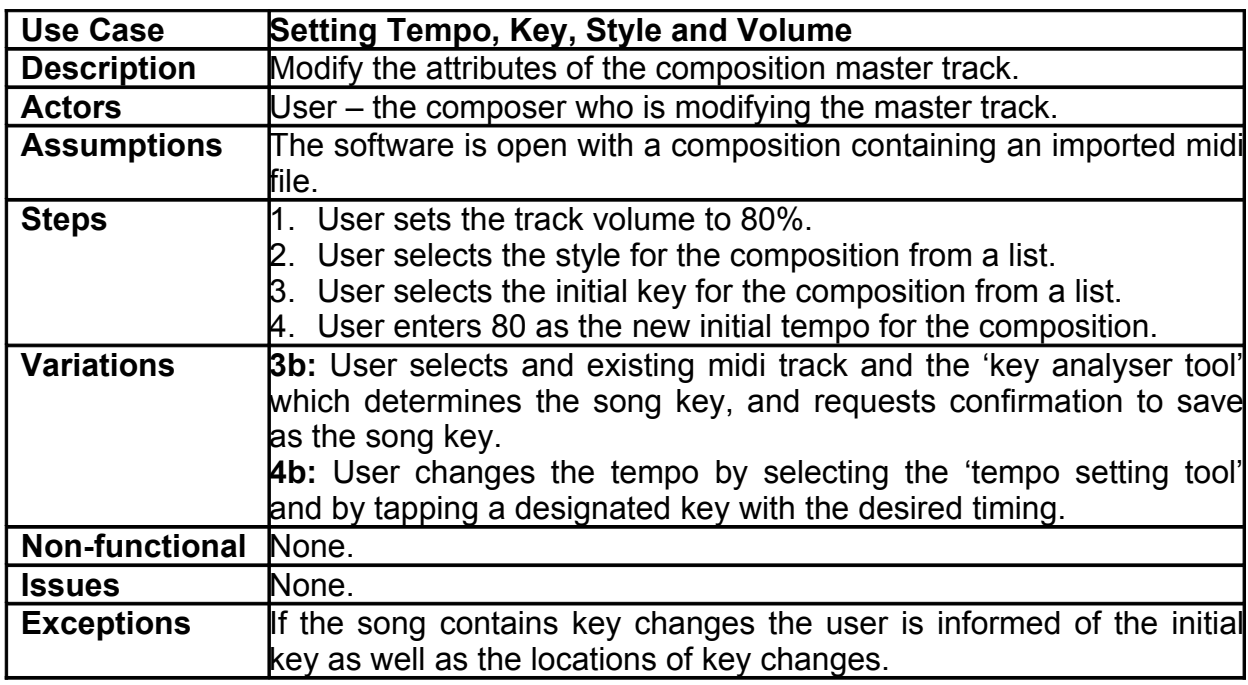

## **11.Chord Track**

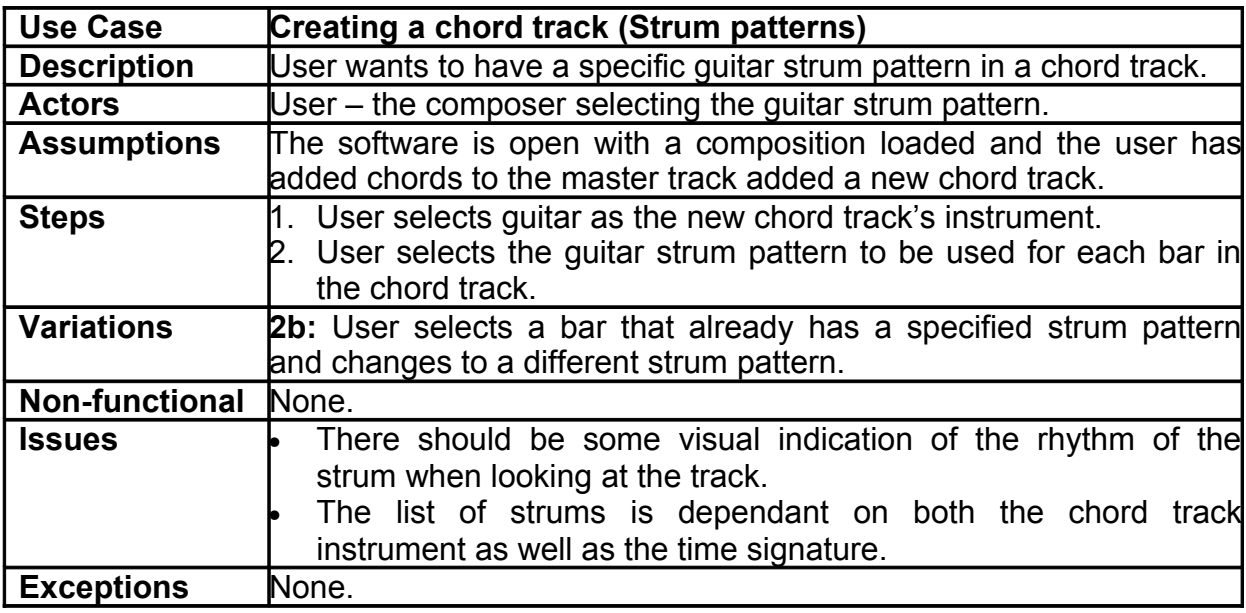

the control of the control of the control of the control of the control of

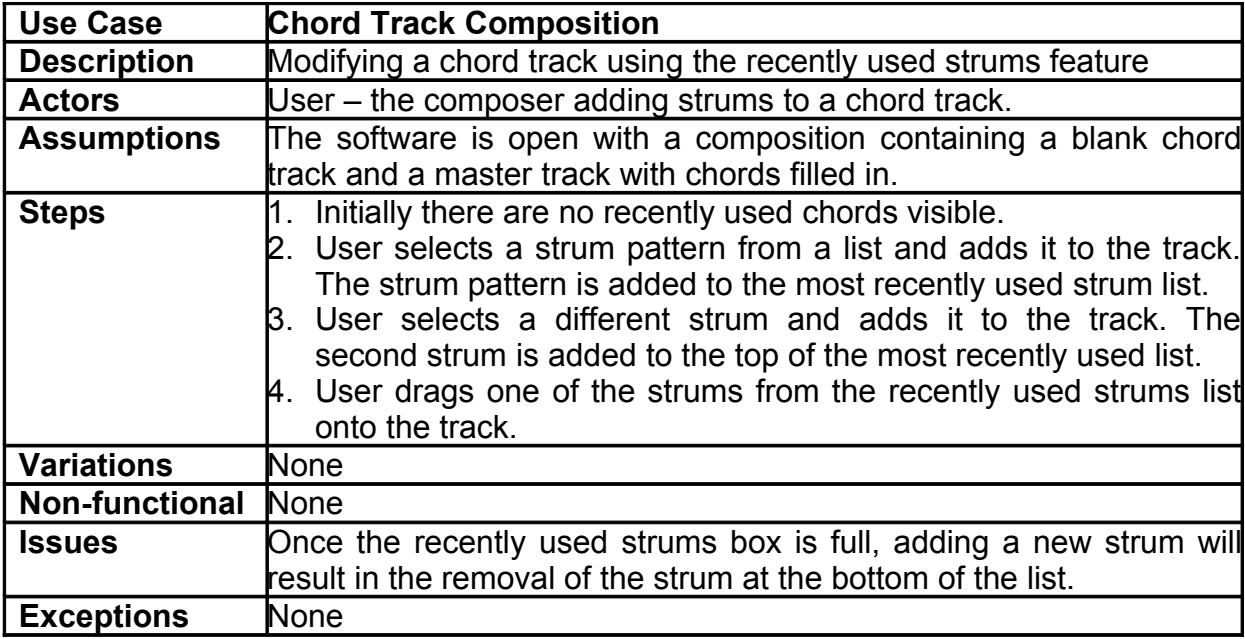

the control of the control of the control of the control of the control of

#### **12.Note Track**

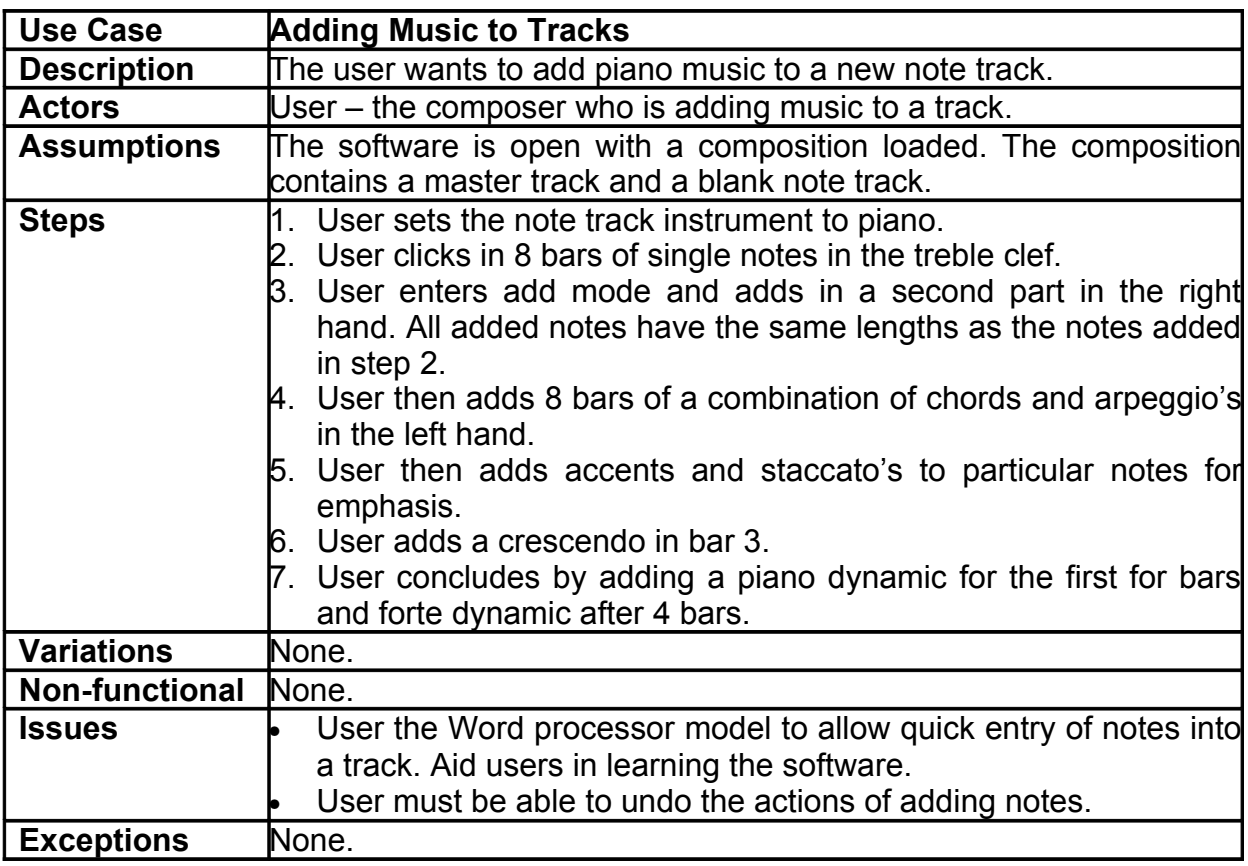

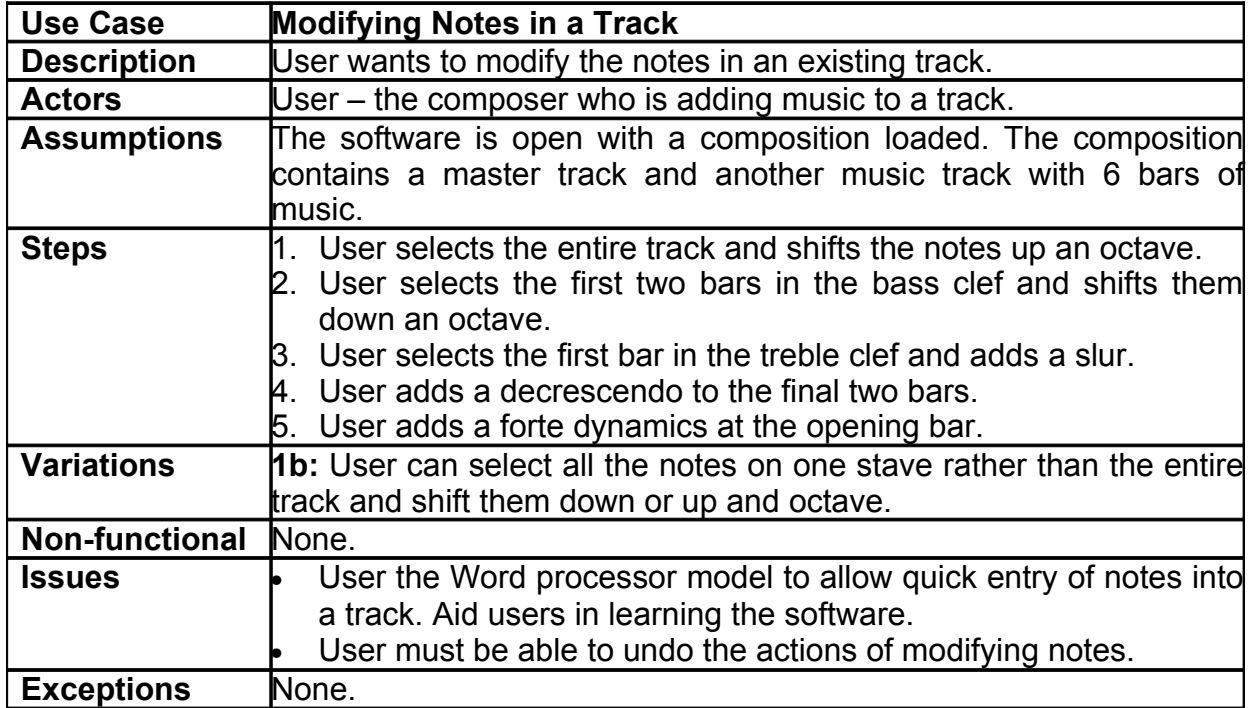

the control of the control of the control of the control of

#### **13.Beat Track**

**Add Frances Use Cases here…**

the control of the control of the control of

# **14.Composition Tools**

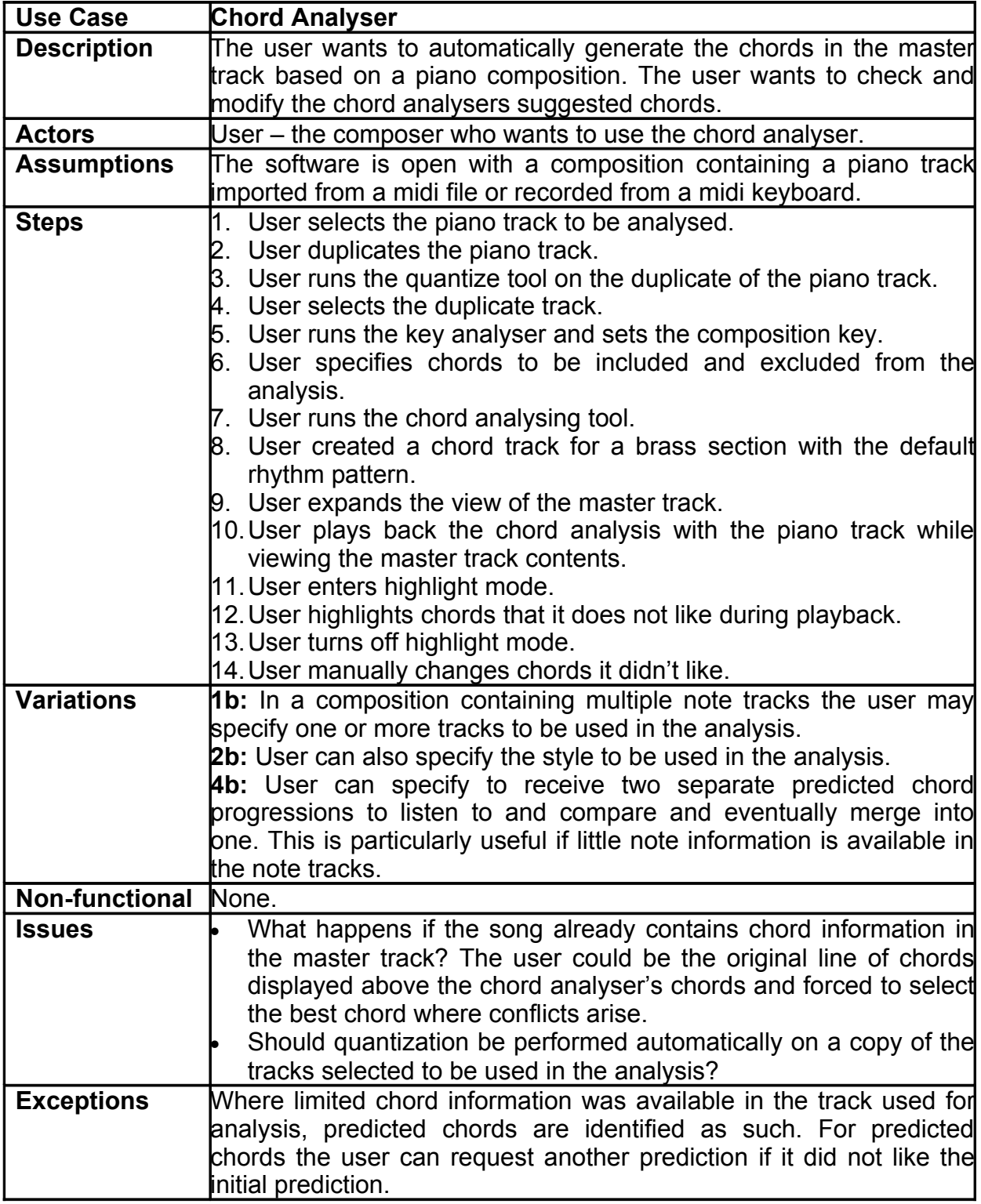

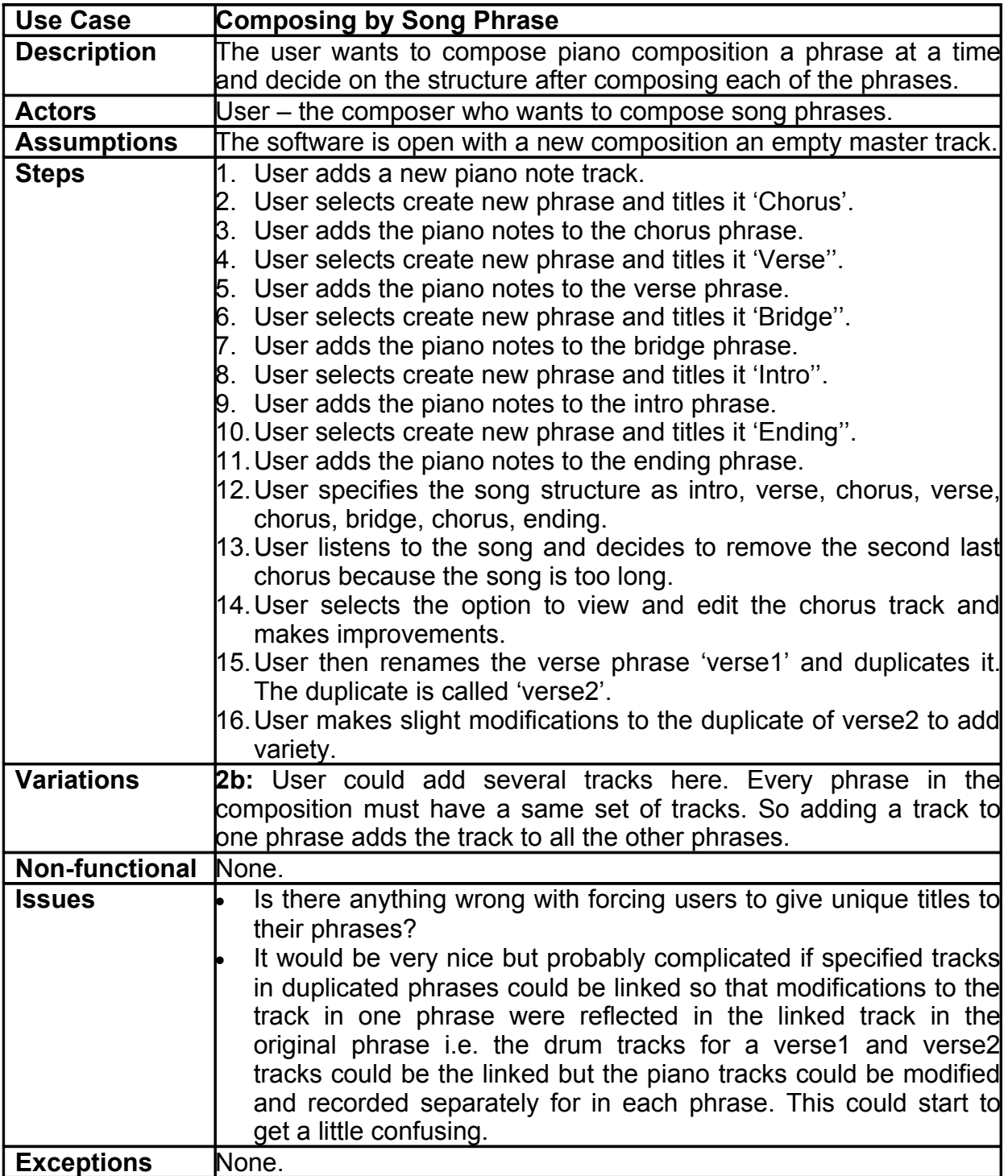

#### **15.Help**

Worry about help system later in the project, due to the fact we only have 12 weeks to complete the project. In reality help and documentation would be given slightly higher priority.